Министерство науки и высшего образования Российской Федерации Федеральное государственное бюджетное образовательное учреждение высшего образования «Комсомольский-на-Амуре государственный университет»

УТВЕРЖДАЮ Декан факул утета факультет в компьютерных технологий<br>(не ненование факультета) Я.Ю. Григорьев подпись ФИО)  $2021 -$ 

# **ПРОГРАММА**

# **государственной итоговой аттестации (ГИА)**

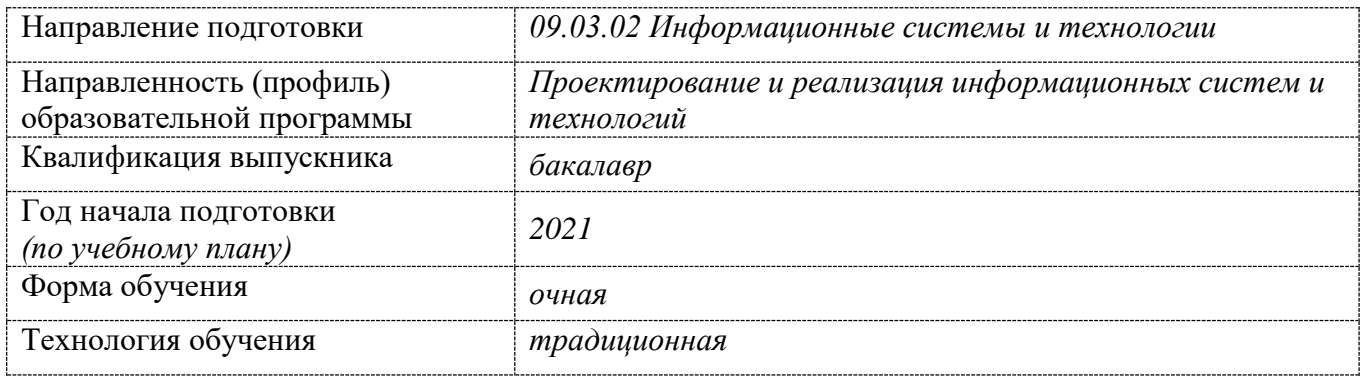

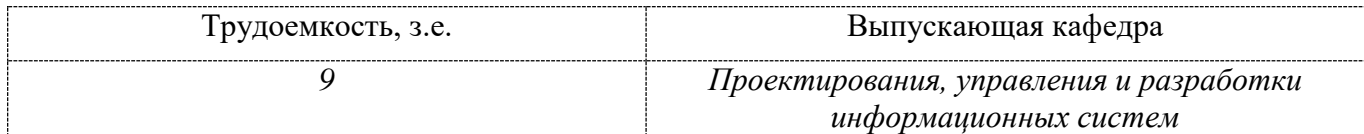

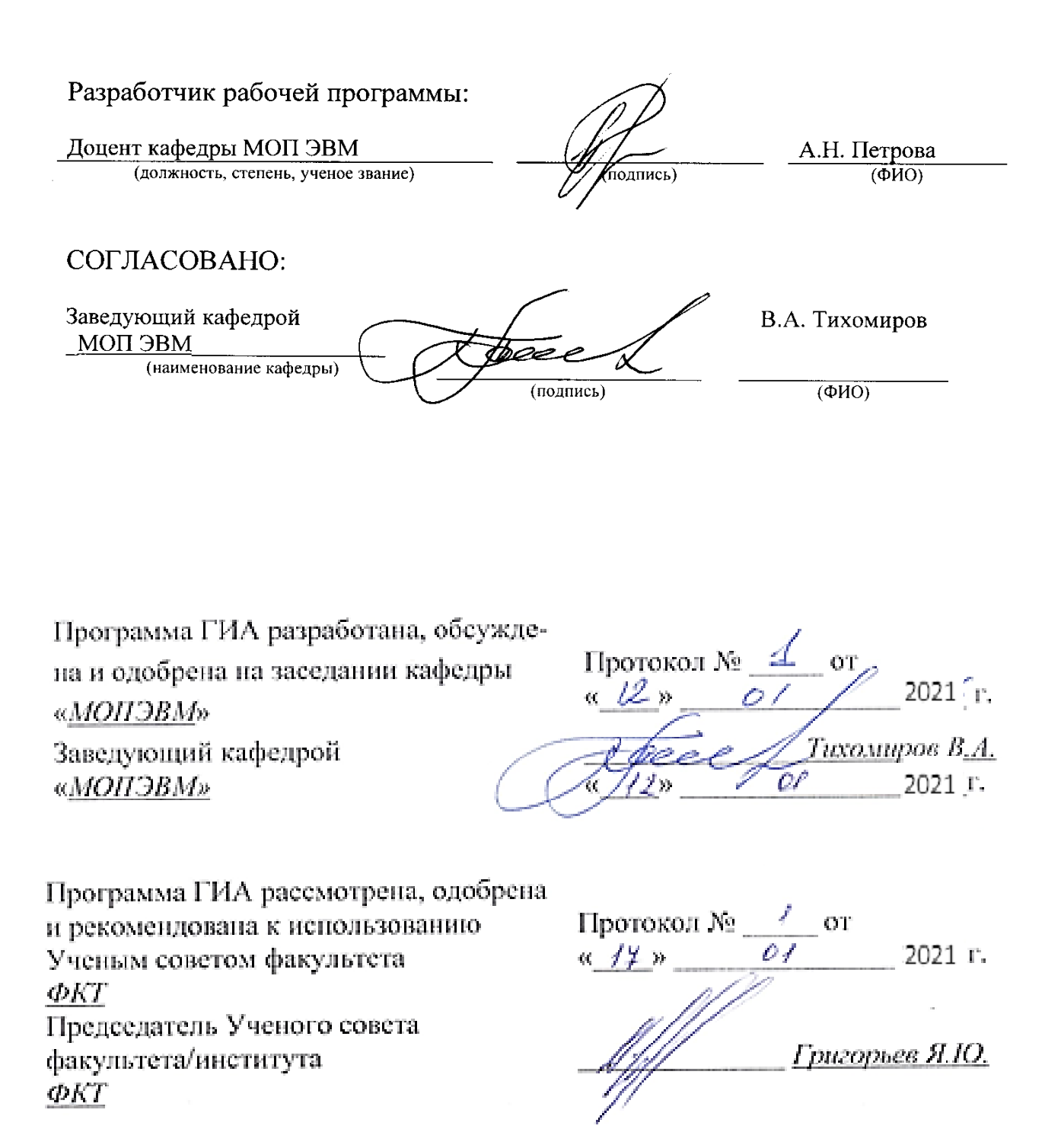

#### **1 Общие положения**

#### **1.1 Цель государственной итоговой аттестации**

Государственная итоговая аттестация проводится государственной экзаменационной комиссией в целях определения соответствия результатов освоения обучающимися основной образовательной программы «Проектирование и реализация информационных систем и технологий» по направлению подготовки 09.03.02. «Информационные системы и технологии», разработанной в Комсомольском-на-Амуре государственном университете, требованиям федерального государственного образовательного стандарта высшего образования (ФГОС ВО), утвержденного приказом Минобрнауки России от 19.09.2017 № 926.

#### **1.2 Состав государственной итоговой аттестации**

Государственная итоговая аттестации по направлению подготовки 09.03.02. «Информационные системы и технологии» включает:

а) подготовку к сдаче и сдача государственного экзамена;

б) подготовку к процедуре защиты и защита выпускной квалификационной работы (ВКР).

#### **1.3 Нормативная база итоговой аттестации**

1.3.1 Итоговая аттестация осуществляется в соответствии с нормативным документом университета **СТО У.016-2018 Итоговая аттестация студентов. Положение**. В указанном документе определены и регламентированы:

- общие положения по итоговой аттестации;
- правила и порядок организации и процедура проведения итоговой аттестации;
- обязанности и ответственность руководителя выпускной квалификационной работы;
- результаты государственной итоговой аттестации;
- порядок апелляции государственной итоговой аттестации;
- документация по государственной итоговой аттестации.

1.3.2 Оформление выпускной квалификационной работы осуществляется в соответствии с требованиями **РД 013-2016 Текстовые студенческие работы. Правила оформления**.

#### **2 Общее описание профессиональной деятельности выпускников**

Области профессиональной деятельности и (или) сферы профессиональной деятельности, в которых выпускники, освоившие программу *бакалавриата,* (далее - выпускники), могут осуществлять профессиональную деятельность:

- 06 Связь, информационные и коммуникационные технологии (в сфере проектирования, разработки, внедрения и эксплуатации средств вычислительной техники и информационных систем, управления их жизненным циклом);

- 40 Сквозные виды профессиональной деятельности в промышленности (в сфере организации и проведения научно-исследовательских и опытно-конструкторских работ в области информатики и вычислительной техники).

Выпускники могут осуществлять профессиональную деятельность в других областях профессиональной деятельности и (или) сферах профессиональной деятельности при условии соответствия уровня их образования и полученных компетенций требованиям к квалификации работника.

Типы задач профессиональной деятельности выпускников:

- проектный.

Перечень основных объектов (или областей знания) профессиональной деятельности выпускников:

- информационные процессы, технологии, системы и сети, их инстру-ментальное (программное, техническое, организационное) обеспечение, способы и методы проектирования, отладки, производства и эксплуатации информационных технологий и систем в областях: машиностроение, приборостроение, техника, образование, медицина, административное управление, юриспруденция, бизнес, предпринимательство, коммерция, менеджмент, банковские системы, безопасность информационных систем, управление технологическими процессами, механика, техническая физика, энергетика, ядерная энергетика, силовая электроника, металлургия, строительство, транспорт, железнодорожный транспорт, связь, телекоммуникации, управление инфокоммуникациями, почтовая связь, химическая промышленность, сельское хозяйство, текстильная и легкая промышленность, пищевая промышленность, медицинские и биотехнологии, горное дело, обеспечение безопасности подземных предприятий ипроизводств, геология, нефтегазовая отрасль, геодезия и картография, геоинформационные системы, лесной комплекс, химико-лесной комплекс, экология, сфера сервиса, системы массовой информации, дизайн, медиаиндустрия, а также предприятия различного профиля и все виды деятельности в условиях экономики информационного общества.

#### **3 Планируемые результаты освоения образовательной программы**

В результате освоения образовательной программы у выпускника должны быть сформированы универсальные (таблица 1) и общепрофессиональные компетенции (таблица 2), установленные ФГОС ВО, а также профессиональные компетенции (таблица 3), установленные образовательной программой *бакалавриата,* сформированные на основе *профессиональных стандартов, соответствующих профессиональной деятельности выпускников (06.015 Профессиональный стандарт «Специалист по информационным системам», утвержденный приказом Министерства труда и социальной защиты Российской Федерации от «18» ноября 2014 г. №896н, 06.011 Профессиональный стандарт «Администратор баз данных», утвержденный приказом Министерства труда и социальной защиты Российской Федерации от 11 апреля 2014 г. № 225н), а также на основе анализа требований к профессиональным компетенциям, предъявляемых к выпускникам на рынке труда, обобщения отечественного и зарубежного опыта, проведения консультаций с ведущими работодателями, объединениями работодателей отрасли*.

| Наименование категории<br>(группы) универсальных<br>компетенций | Код и наименование универсальной компетенции выпускника                                                                                                    |
|-----------------------------------------------------------------|----------------------------------------------------------------------------------------------------|
| Системное и критическое<br>мышление                             | УК-1. Способен осуществлять поиск, критический анализ и син-<br>тез информации, применять системный подход для решения по-<br>ставленных задач                                              |
| Разработка и реализация<br>проектов                             | УК-2. Способен определять круг задач в рамках поставленной<br>цели и выбирать оптимальные способы их решения, исходя из<br>действующих правовых норм, имеющихся ресурсов и ограниче-<br>ний |
| Командная работа и лидер-<br><b>CTBO</b>                        | УК-3. Способен осуществлять социальное взаимодействие и ре-<br>ализовывать свою роль в команде                                                                                              |
| Коммуникация                                                    | УК-4. Способен осуществлять деловую коммуникацию в устной<br>и письменной формах на государственном языке Российской<br>Федерации и иностранном(ых) языке(ах)                               |
| Межкультурное взаимодей-<br>ствие                               | УК-5. Способен воспринимать межкультурное разнообразие<br>общества в социально-историческом, этическом и философском<br>контекстах                                                          |

Таблица 1 – Универсальные компетенции выпускника

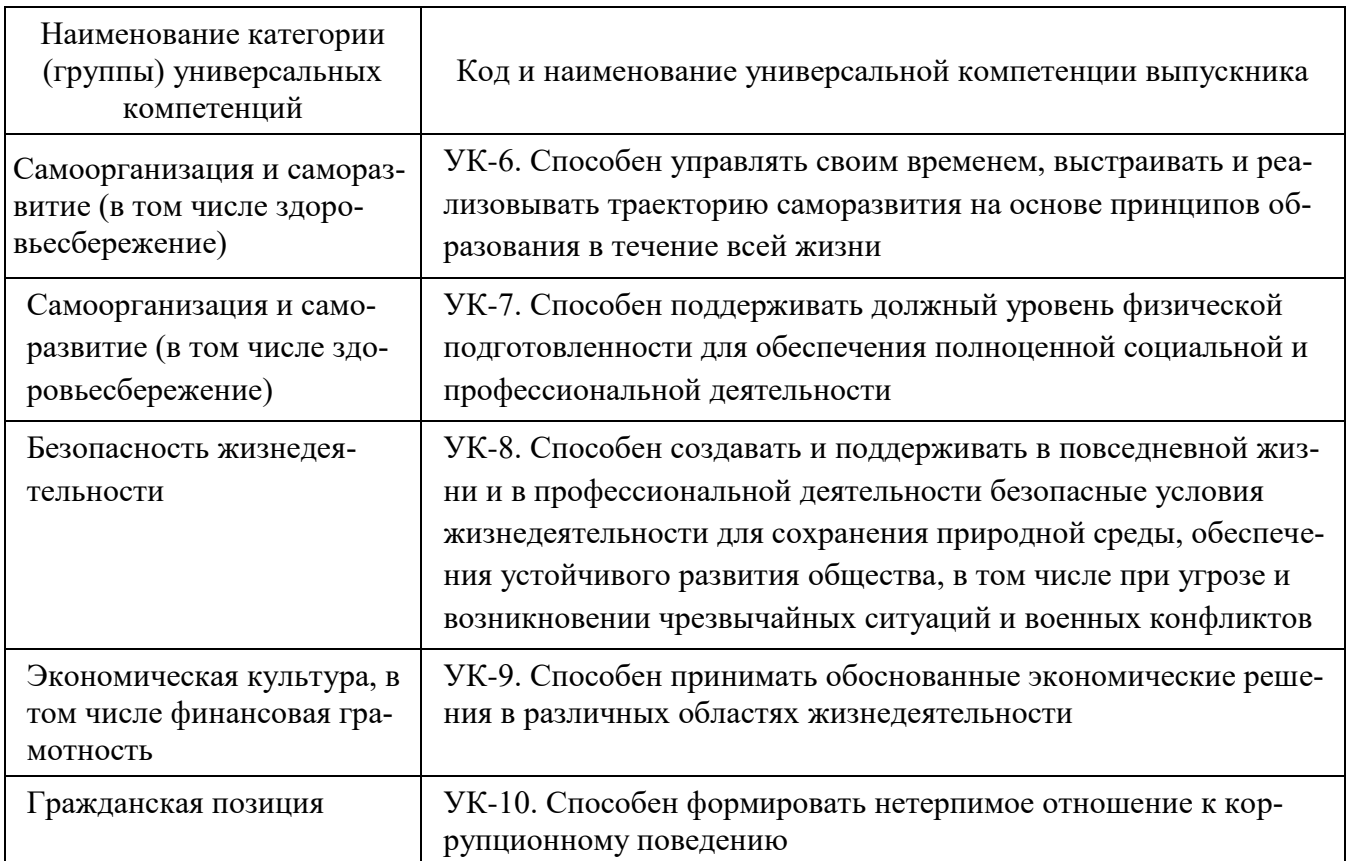

#### Таблица 2 – Общепрофессиональные компетенции выпускника

Код и наименование общепрофессиональной компетенции выпускника

ОПК-1 Способен применять естественнонаучные и общеинженерные знания, методы математического анализа и моделирования, теоретического и экспериментального исследования в профессиональной деятельности;

ОПК-2 Способен понимать принципы работы современных информационных технологий и программных средств, в том числе отечественного производства, и использовать их при решении задач профессиональной деятельности.

ОПК-3 Способен решать стандартные задачи профессиональной деятельности на основе информационной и библиографической культуры с применением информационно-

коммуникационных технологий и с учетом основных требований информационной безопасности;

ОПК-4 Способен участвовать в разработке стандартов, норм и правил, а также технической документации, связанной с профессиональной деятельностью;

ОПК-5 Способен инсталлировать программное и аппаратное обеспечение для информационных и автоматизированных систем;

ОПК-6 Способен разрабатывать алгоритмы и программы, пригодные для практического применения в области информационных систем и технологий;

ОПК-7 Способен осуществлять выбор платформ и инструментальных программно-аппаратных средств для реализации информационных систем;

ОПК-8 Способен применять математические модели, методы и средства проектирования информационных и автоматизированных систем.

Таблица 3 – Профессиональные компетенции выпускника

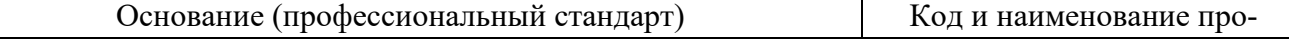

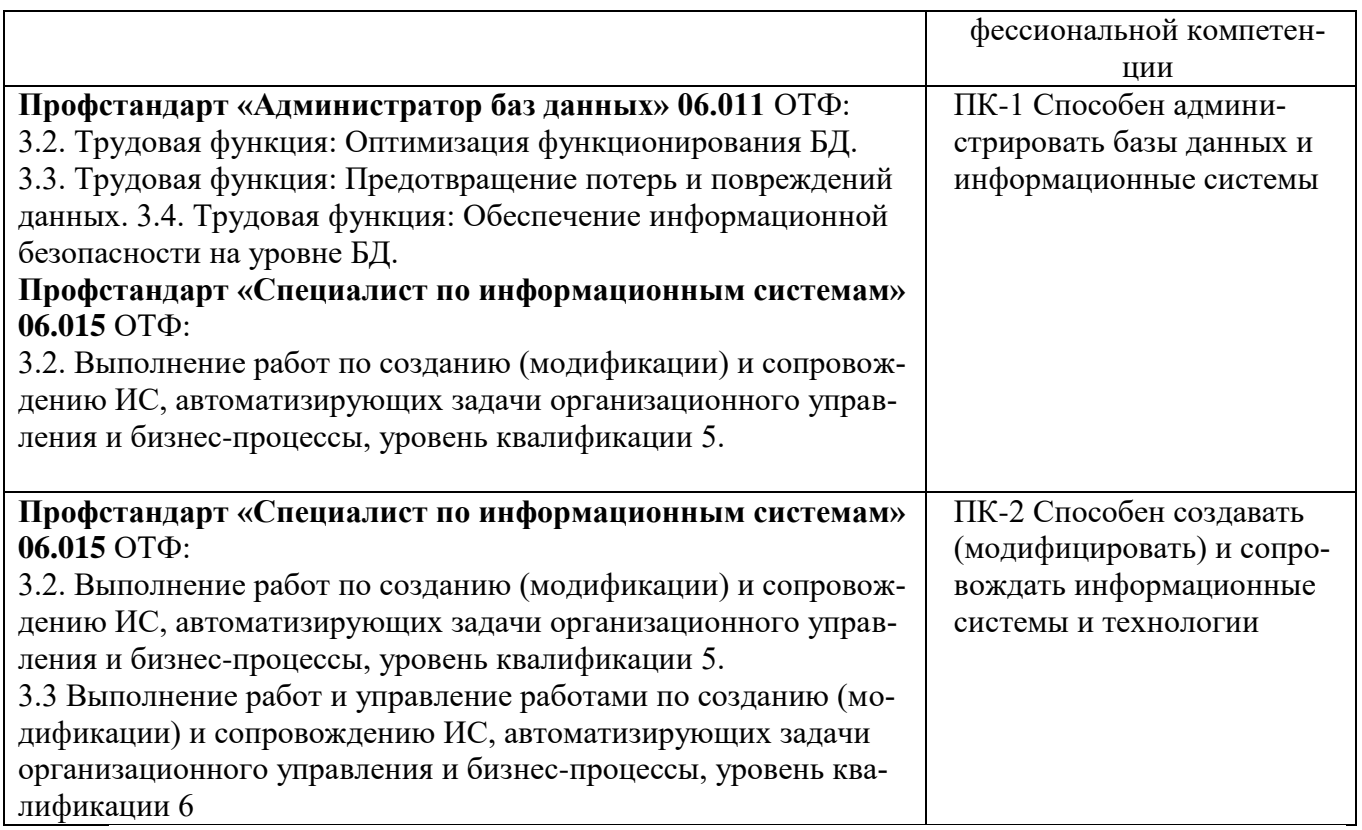

### **4 Объем, структура и содержание государственной итоговой аттестации**

Общая трудоемкость государственной итоговой аттестации составляет *9* зачетных единиц, *324* академических часа.

Распределение объема государственной итоговой аттестации представлено в таблице 4.

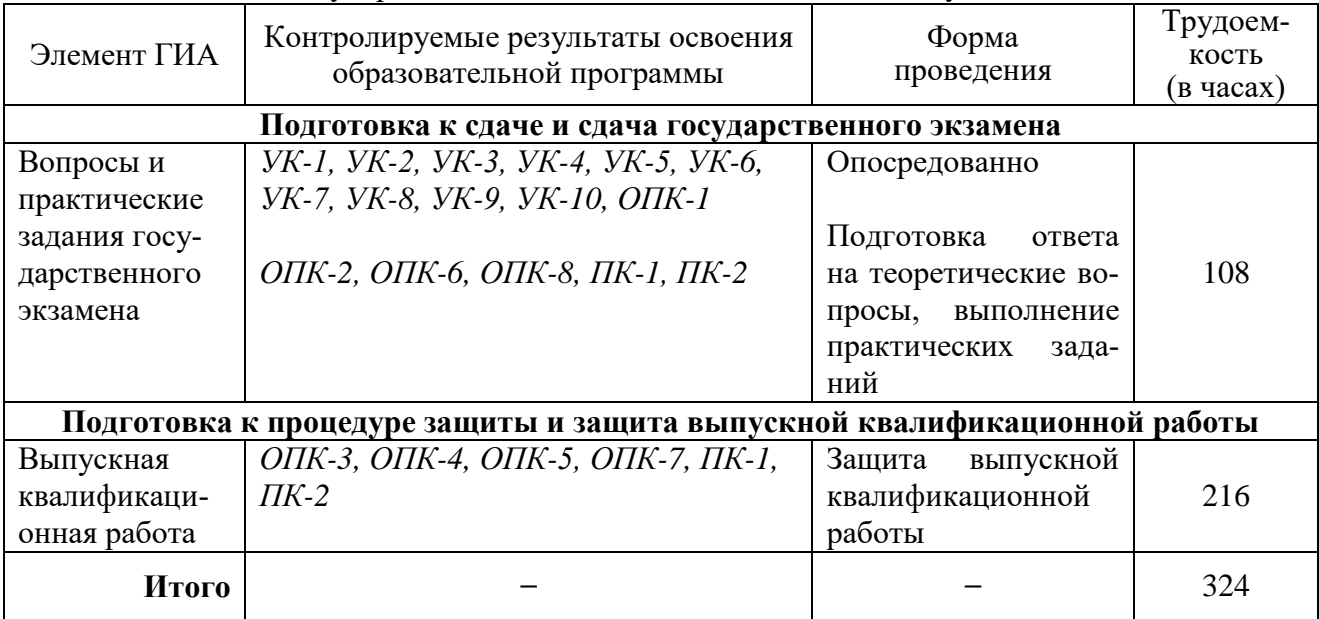

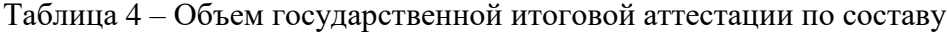

Опосредованно в процессе ГИА (см. п. 7), на основании результатов промежуточной аттестации по дисциплинам учебного плана, оценивается уровень сформированности универсальных компетенций *УК-1, УК-2, УК-3, УК-4, УК-5, УК-6, УК-7, УК-8, УК-9, УК-10, ОПК-1.*

#### **5 Программа государственного экзамена и рекомендации обучающимся**

#### **по подготовке к нему**

#### **5.1 Форма проведения государственного экзамена**

*Устный* экзамен.

#### **5.2 Перечень контрольных заданий или иных материалов, выносимых для проверки на ГЭ**

Билет по проверке общепрофессиональных и профессиональных компетенций состоит из *одного* теоретического вопроса по разным дисциплинам *двух* практических заданий / задач.

В структуру государственного экзамена входят вопросы по учебным дисциплинам (модулям), результаты освоения которых имеют определяющее значение для профессиональной деятельности выпускников:

- Проектирование информационным системам
- Администрирование баз данных
- Технологии программирования
- Управление данными
- Операционные системы и оболочки
- Технологии обработки информации
- Разработка конфигурации в 1С: Предприятие
- Разработка Web-приложений

Перечень вопросов и типовых практических заданий (задач), критерии и показатели оценивания представлены в разделе 7.

#### **5.3 График подготовки, организации и проведения ГЭ**

Таблица 5 – График подготовки, организации и проведения ГЭ

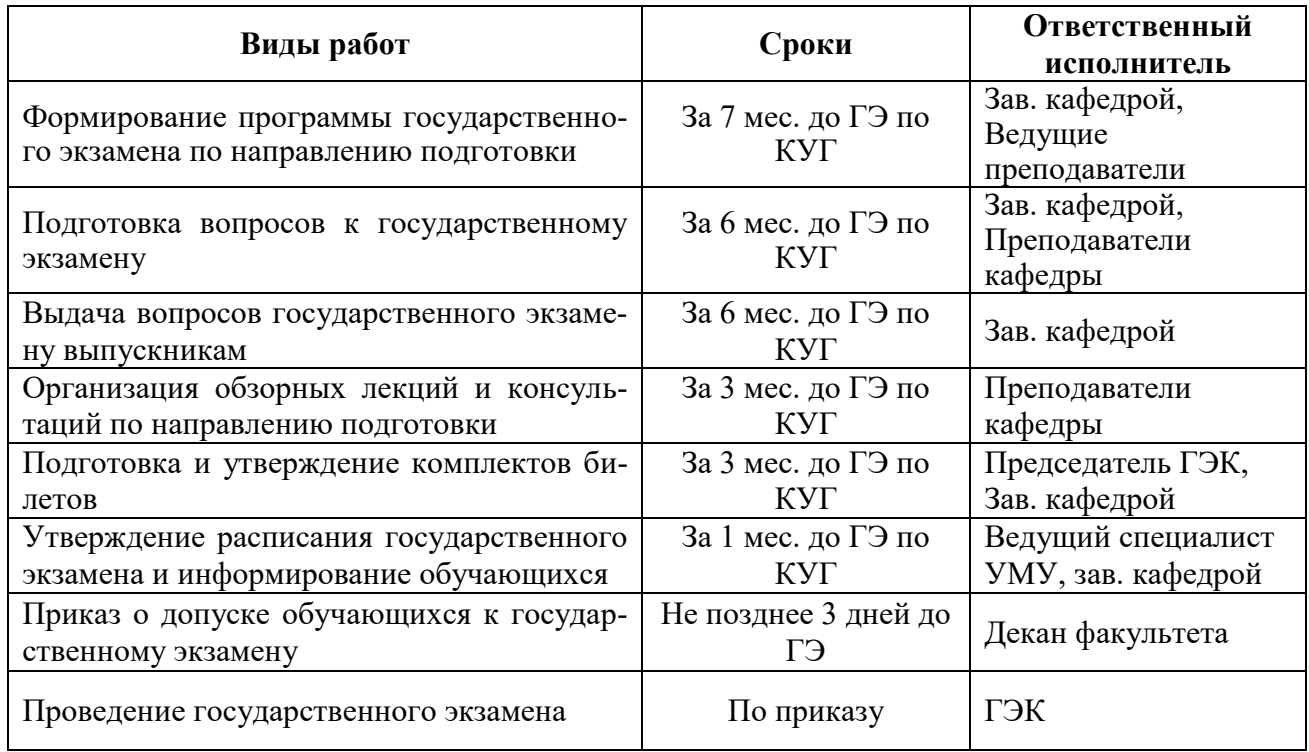

#### **5.4 Рекомендации обучающимся по подготовке к ГЭ**

Государственный экзамен - это завершающий этап подготовки *бакалавра* механизм выявления и оценки результатов обучения и установления соответствия уровня профессиональной подготовки выпускников требованиям ФГОС ВО по направлению подготовки.

Подготовка к экзамену способствует закреплению, углублению и обобщению знаний, получаемых, в процессе обучения, а также применению их к решению практических задач. Готовясь к государственному экзамену, студент ликвидирует имеющиеся пробелы в знаниях, углубляет, систематизирует и упорядочивает свои знания. На государственном экзамене обучающийся демонстрирует то, что он приобрел в процессе обучения.

В период подготовки к государственному экзамену студенты вновь обращаются к учебно-методическому материалу и закрепляют знания. Подготовка к государственному экзамену включает в себя два этапа: самостоятельная работа в течение всего периода обучения; непосредственная подготовка в дни, предшествующие государственному экзамену по темам учебных дисциплин, выносимым на государственную аттестацию.

При подготовке к государственному экзамену студентам целесообразно использовать материалы лекций, учебно-методические комплексы, основную и дополнительную литературу.

Особо следует обратить внимание на умение использовать программу государственной итоговой аттестации в части ГЭ, раздел 7. Она включает в себя вопросы для государственного экзамена. Поэтому студент, заранее изучив содержание государственного экзамена, сможет лучше сориентироваться в вопросах, стоящих в его билете.

Формулировка вопросов экзаменационного билета совпадает с формулировкой перечня рекомендованных для подготовки вопросов государственного экзамена.

Как соотносить конспект лекций и учебники при подготовке к экзамену? Было бы ошибкой главный упор делать на конспект лекций, не обращаясь к учебникам и, наоборот недооценивать записи лекций. Рекомендации здесь таковы. При проработке той или иной темы курса сначала следует уделить внимание конспектам лекций, а затем учебникам или интернетисточникам. Дело в том, что "живые" лекции обладают рядом преимуществ: они более оперативно иллюстрируют состояние научной проработки того или иного теоретического вопроса, дают ответ с учетом новых теоретических разработок, т.е. отражают самую "свежую" информацию. Для написания же и опубликования печатной продукции нужно время. Отсюда изложение некоторого учебного материала быстро устаревает.

Традиционно студенты задают вопрос, каким пользоваться учебником при подготовке к экзамену? Однозначно ответить на данный вопрос нельзя. Не бывает идеальных учебников, они пишутся представителями различных школ, научных направлений, и поэтому в каждом из них есть свои достоинства и недостатки, чему-то отдается предпочтение, что-то недооценивается либо вообще не раскрывается. Отсюда, для сравнения учебной информации и полноты картины необходим конспект лекций, а также в обязательном порядке использовать как минимум два учебных источника.

Надо ли делать письменные пометки, прорабатывая тот или иной вопрос? Однозначного ответа нет. Однако, для того, чтобы быть уверенным на экзамене, необходимо при подготовке тезисно записать ответы на наиболее трудные, с точки зрения студента, вопросы. Запись включает дополнительные (моторные) ресурсы памяти.

Представляется крайне важным посещение студентами проводимой перед государственным экзаменом консультации. Здесь есть возможность задать вопросы преподавателю по тем разделам и темам, которые недостаточно или противоречиво освещены в учебной, научной литературе или вызывают затруднение в восприятии.

Важно, чтобы студент грамотно распределил время, отведенное для подготовки к государственному экзамену. В этой связи целесообразно составить календарный план подготовки к экзамену, в котором в определенной последовательности отражается изучение или повторение всех экзаменационных вопросов. Подготовку к экзамену студент должен вести ритмично и систематично.

Зачастую студенты выбирают "штурмовой метод", когда подготовка ведется хаотично, материал прорабатывается бессистемно. Такая подготовка не может выработать прочную систему знаний. Поэтому знания, приобретенные с помощью подобного метода, в лучшем случае закрепляются на уровне представления.

Во время экзамена за отведенное для подготовки время студент должен сформулировать четкий ответ по каждому вопросу билета. Во время подготовки рекомендуется не записывать на лист ответа все содержание ответа, а составить развернутый план, которому необходимо следовать во время сдачи экзамена.

Отвечая на экзаменационные вопросы, необходимо придерживаться определенного плана ответа, который не позволит студенту уйти в сторону от содержания поставленных вопросов. При ответе на экзамене допускается многообразие мнений. Приветствуется, если студент не читает с листа, а свободно излагает материал, ориентируясь на заранее составленный план.

К выступлению выпускника на государственном экзамене предъявляются следующие требования:

- ответ должен строго соответствовать объему вопросов билета;

- ответ должен полностью исчерпывать содержание вопросов билета;

- ответ должен соответствовать определенному плану, который рекомендуется огласить в начале выступления;

- выступление на государственном экзамене должно соответствовать нормам и правилам публичной речи, быть четким, обоснованным, логичным.

Во время ответа на поставленные вопросы надо быть готовым к дополнительным или уточняющим вопросам. Дополнительные вопросы задаются членами государственной комиссии в рамках билета и связаны, как правило, с неполным ответом. Уточняющие вопросы задаются, чтобы конкретизировать мысли студента. Полный ответ на уточняющие вопросы лишь усиливает эффект общего ответа студента.

Итоговая оценка знаний предполагает дифференцированный подход к студенту, учет его индивидуальных способностей, степень усвоения и систематизации основных теоретических положений, понятий и категорий. Оценивается так же культура речи, грамотное комментирование, приведение примеров, умение связывать теорию с практикой, творчески применять знания к неординарным ситуациям, излагать материал доказательно, полемизировать там, где это необходимо.

#### **6 Выпускная квалификационная работа и рекомендации обучающимся по подготовке к защите и защите ВКР**

- Выпускная квалификационная работа *бакалавра* по направлению подготовки *09.03.02. «Информационные системы и технологии»* представляет собой законченную разработку, в которой должны быть изложены вопросы описания предметной области, проектирования и реализации информационной системы или технологии. Предметные области, которые могут быть взяты на разработку: информационные процессы, технологии, системы и сети, их инструментальное (программное, техническое, организационное) обеспечение, способы и методы проектирования, отладки, производства и эксплуатации информационных технологий и систем в областях: машиностроение, приборостроение, техника, образование, медицина, административное управление, юриспруденция, бизнес, предпринимательство, коммерция, менеджмент, банковские системы, безопасность информационных систем, управление технологическими процессами, механика, техническая физика, энергетика, ядерная энергетика, силовая электроника, металлургия, строительство, транспорт, железнодорожный транспорт, связь, телекоммуникации, управление инфокоммуникациями, почтовая связь, химическая промышленность, сельское хозяйство, текстильная и легкая промышленность, пищевая промышленность, медицинские и биотехнологии, горное дело, обеспечение безопасности подземных предприятий ипроизводств, геология, нефтегазовая отрасль, геодезия и картография, геоинформационные системы, лесной комплекс, химико-лесной комплекс, экология, сфера сервиса, системы массовой информации, дизайн, медиаиндустрия, а также предприятия различного профиля и все виды деятельности в условиях экономики информационного общества.

#### **6.1 Вид выпускной квалификационной работы**

ВКР выполняется в виде *выпускной квалификационной работы бакалавра.* Тематика ВКР, критерии и показатели оценивания приведены в разделе 7.

#### **6.2 Цель выполнения выпускной квалификационной работы**

Выполнение ВКР имеет своей **целью**:

- систематизацию, закрепление и углубление полученных теоретических и практических знаний по направлению подготовки;

- развитие навыков обобщения практических материалов, критической оценки теоретических положений и выработки своей точки зрения по рассматриваемой проблеме;

- развитие умения аргументировано излагать свои мысли и формулировать предложения;

- выявление у обучающихся творческих возможностей и готовности к практической деятельности в условиях современной экономики.

#### **6.3 Перечень рекомендуемой литературы для выполнения ВКР**

#### **Список основной литературы**

1 Гагарина, Л. Г. Кокорева, Е. В. Виснадул, Б. Д. Технология разра-ботки программного обеспечения [Электронный ресурс] : учеб. пос. / Л. Г. Гагарина, Е. В. Кокорева, Б. Д. Сидорова-Виснадул; Под ред. проф. Л. Г. Гагариной - М. : ИД ФОРУМ: ИНФРА-М, 2018. - 400 с. // ZNANIUM.COM : электронно-библиотечная система. – Режим доступа: http://znanium.com /catalog.php, ограниченный. – Загл. с экрана.

2 Трусов, Б. Г. Программная инженерия: Учебник для вузов / Под ред. Б.Г.Трусова. - М. : Академия, 2014. - 282с.

3 Мацяшек, Л.А. Практическая программная инженерия на основе учебного примера / Л. А. Мацяшек, Б. Л. Лионг; Пер. с англ. А. М. Епанеш-никова, В. А. Епанешникова. - М.: Бином. Лаборатория знаний, 2013. – 956 с.

4 Павловская, Т. А. C/C++. Программирование на языке высокого уровня: учебник для вузов / Т. А. Павловская. – СПб.: Питер, 2010; 2003; 2001. – 460 с.

5 Павловская, Т.А. C #: Программирование на языке высокого уровня: Учебник для вузов / Т. А. Павловская. - СПб.: Питер, 2010; 2007. - 432с.*…* 

-

#### **Список дополнительной литературы**

1 Назаров, С. В. Архитектура и проектирование программных систем [Электронный ресурс]: монография / С.В. Назаров. — 2-е изд., перераб. и доп. — М. : ИНФРА-М, 2018. — 374 с. // ZNANIUM.COM : электронно-библиотечная система. – Режим доступа: http://znanium.com/catalog.php, ограниченный. – Загл. с экрана.

2 Чакон, С. Git для профессионального программиста / С. Чакон, Б. Штрауб; Пер. с англ. И.Рузмайкина. - СПб.: Питер, 2017. - 496с.

3 Хомоненко, А.Д. Базы данных: Учебник для вузов / А. Д. Хомоненко, В. М. Цыганков, М. Г. Мальцев; Под ред. А.Д.Хомоненко. - 4-е изд., доп. и перераб.; 3-е изд., доп. и перераб., - СПб. : КОРОНА принт, 2004; 2003- 736с.

4 Блиновская, Я. Ю.Введение в геоинформационные системы [Электронный ресурс] : учеб. пособие / Я.Ю. Блиновская, Д.С. Задоя. — 2-е изд. — М. : ФОРУМ : ИНФРА-М, 2018. — 112 с. // ZNANIUM.COM : электронно-библиотечная система. – Режим доступа: http://www.znanium.com/catalog.php?, ограниченный. - Загл. с экрана.

#### **6.4 График подготовки, организации и проведения защиты ВКР**

Таблица 6 – График подготовки, организации и проведения защиты ВКР

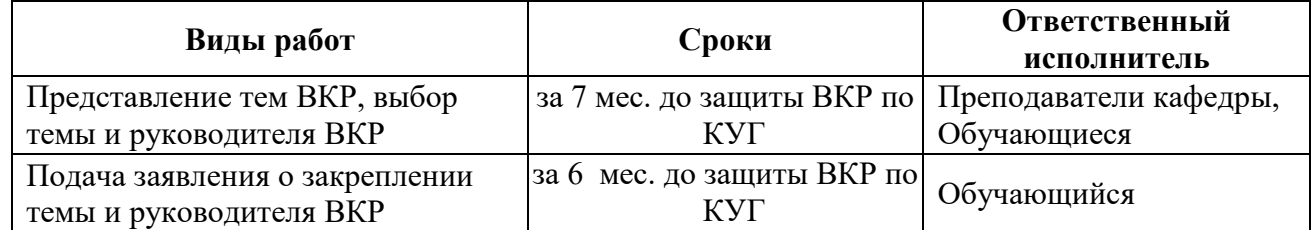

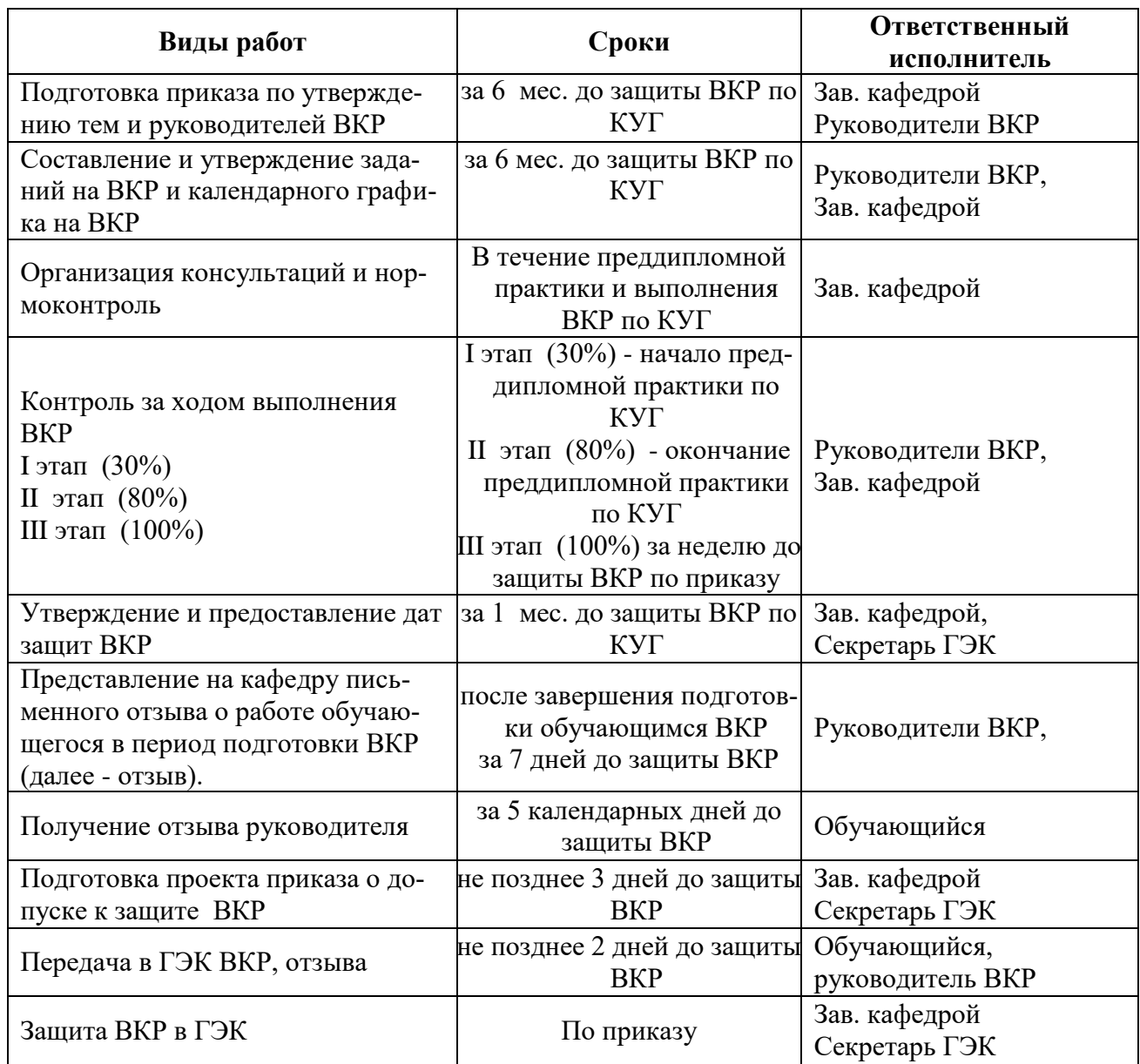

# **6.5 Рекомендации обучающимся по подготовке к защите ВКР**

## **6.5.1 Планирование самостоятельной работы выпускников**

Таблица 7 – График организации самостоятельной работы выпускников по подготовке к защите ВКР

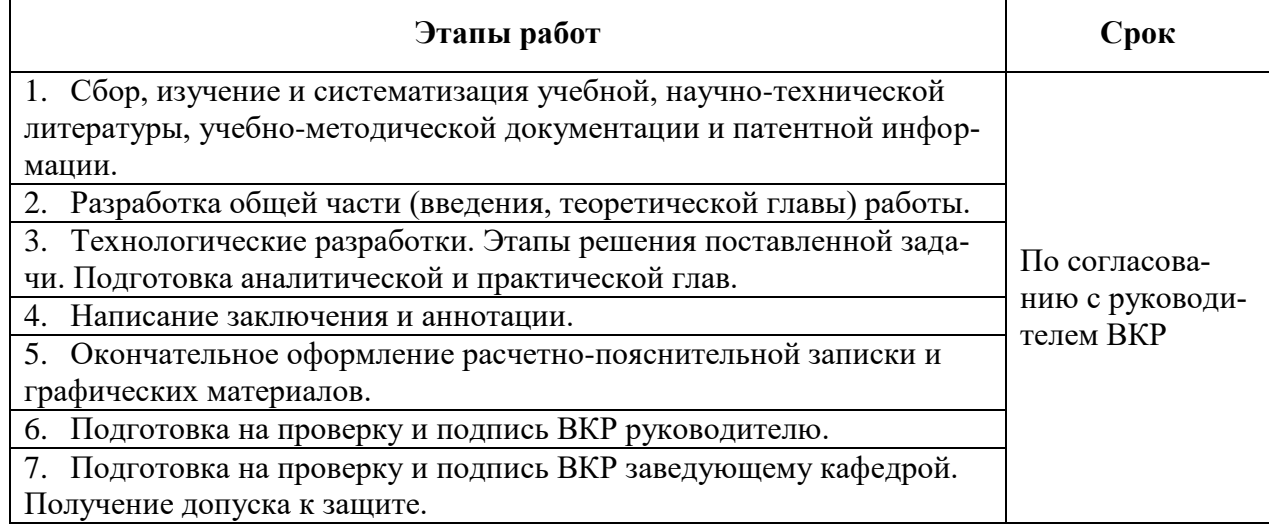

#### **6.5.2 Структура ВКР. Требования к ее содержанию**

Структура выпускной работы включает: введение, *три* главы с разбивкой на параграфы, заключение, а также список использованных источников и приложения. Объем работы – в пределах *50 печатных страниц в основной части работы без учета приложений*.

*Во введении* обосновывается выбор темы, ее актуальность, формулируются цель и задачи исследования. Здесь отражается степень изученности рассматриваемых вопросов в научной и практической литературе, оговаривается предмет и объект исследования, конкретизируется круг вопросов, подлежащих исследованию. По объему введение не превышает *трех* страниц.

*Первая глава* имеет теоретический характер. В ней на основе изучения литературы, дискуссионных вопросов, систематизации современных программных продуктов приводятся описание предметной области, процессы, подлежащие автоматизации, анализ аналогов разрабатываемой системы и требования к результатам разработки.

*Вторая главы* носит прикладной характер. В ней содержатся результаты этапа проектирования информационной системы: процессные и информационные модели предметной области, а так же могут быть приведены алгоритмы и методы, используемые при реализации информационной системы и (или) технологии. Проектирование выполняется на основе того описания предметной области, которое приведено в главе 1.

*Третья глава* носят прикладной характер. В ней описывается результат реализации информационной системы с использованием стандартов оформления программной документации, приводятся описание программы, руководство программиста, руководство оператора. Разработка выполняется на основе спроектированных моделей, приведенных во второй главе.

*Заключение* содержит выводы по теме ВКР и конкретные предложения по исследуемым вопросам. Они должны непосредственно вытекать из содержания выпускной работы и излагаться лаконично и четко. По объему заключение не превышает *двух* страниц.

*Приложение А* является обязательным и содержит текст программ, написанных автором в ходе реализации информационной системы. Может быть приведен не полный текст программ если он содержит коммерческую тайну (при условии, что работа предполагает внедрение) или текст программ занимает более 50 страниц.

#### **7 Фонд оценочных средств для проведения ГИА**

#### **7.1 Паспорт фонда оценочных средств**

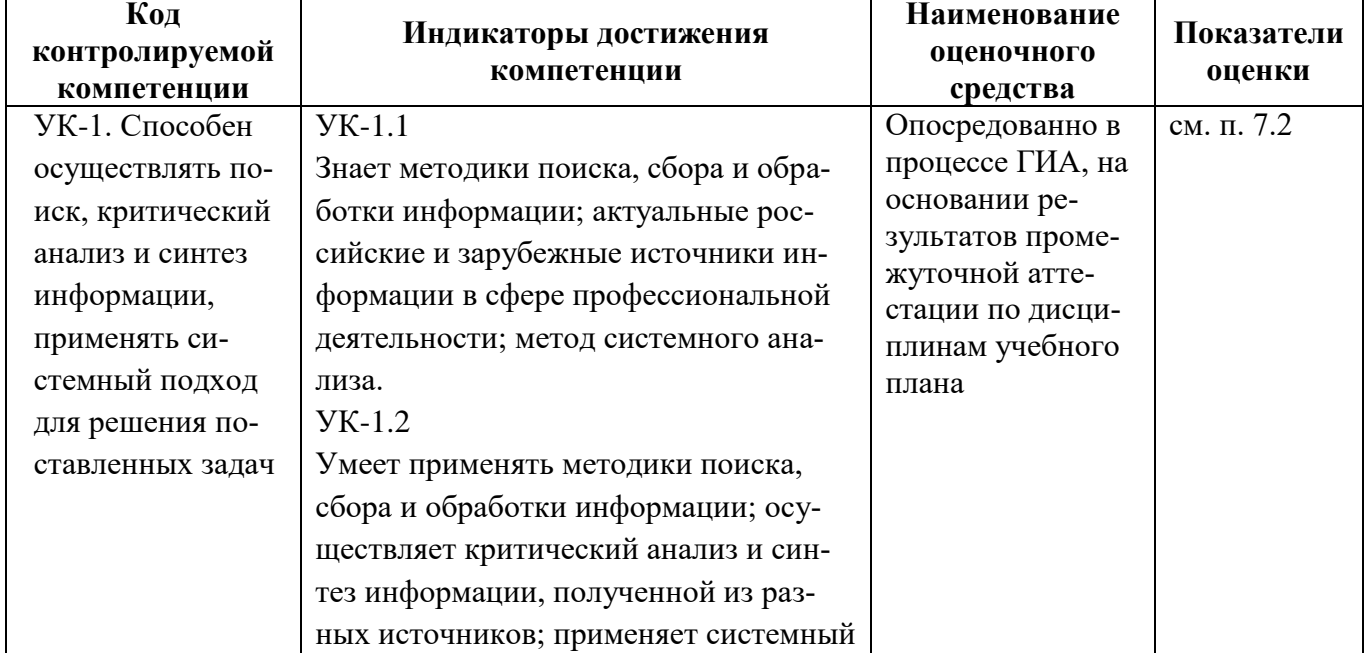

Таблица 8 – Паспорт фонда оценочных средств

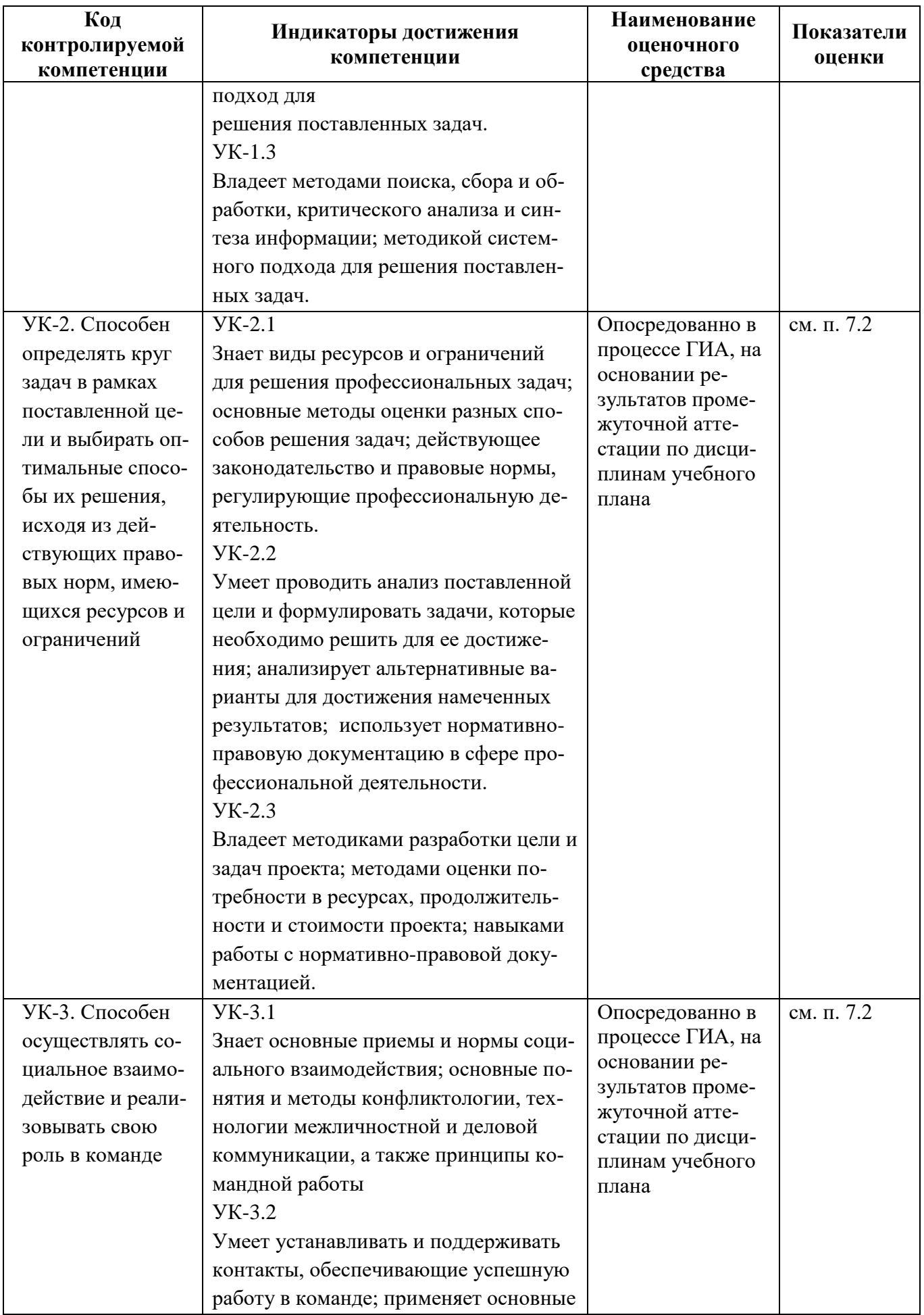

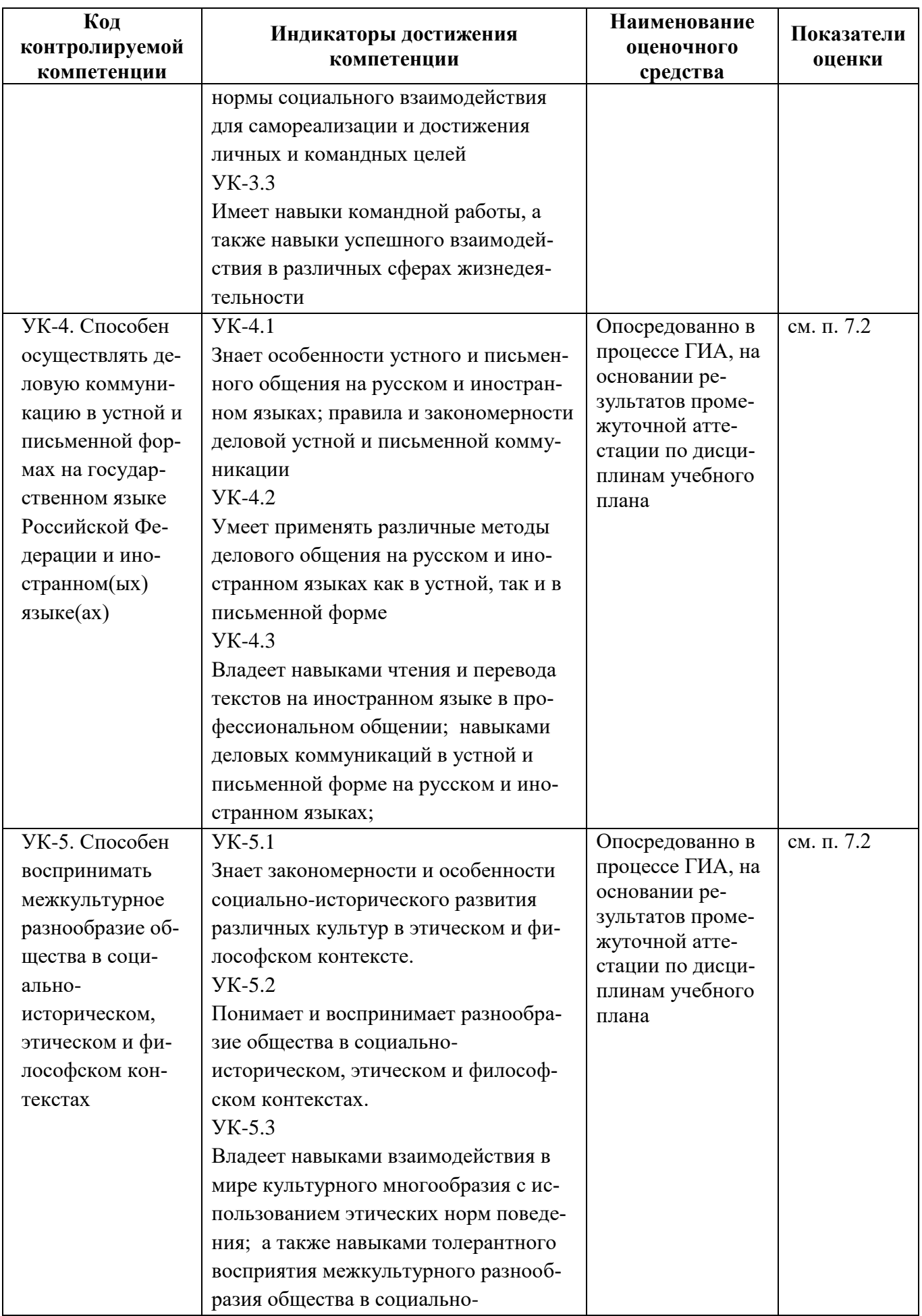

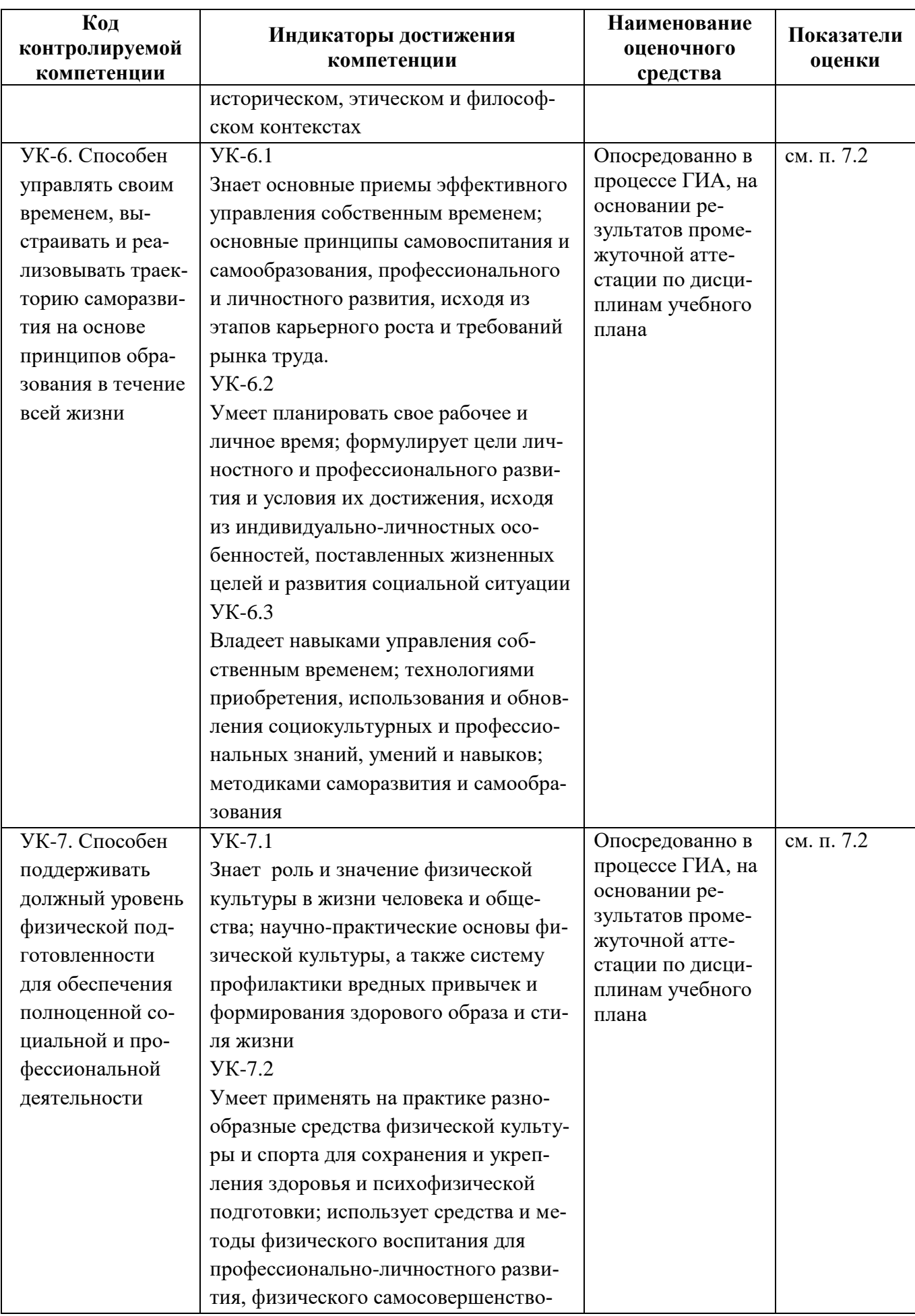

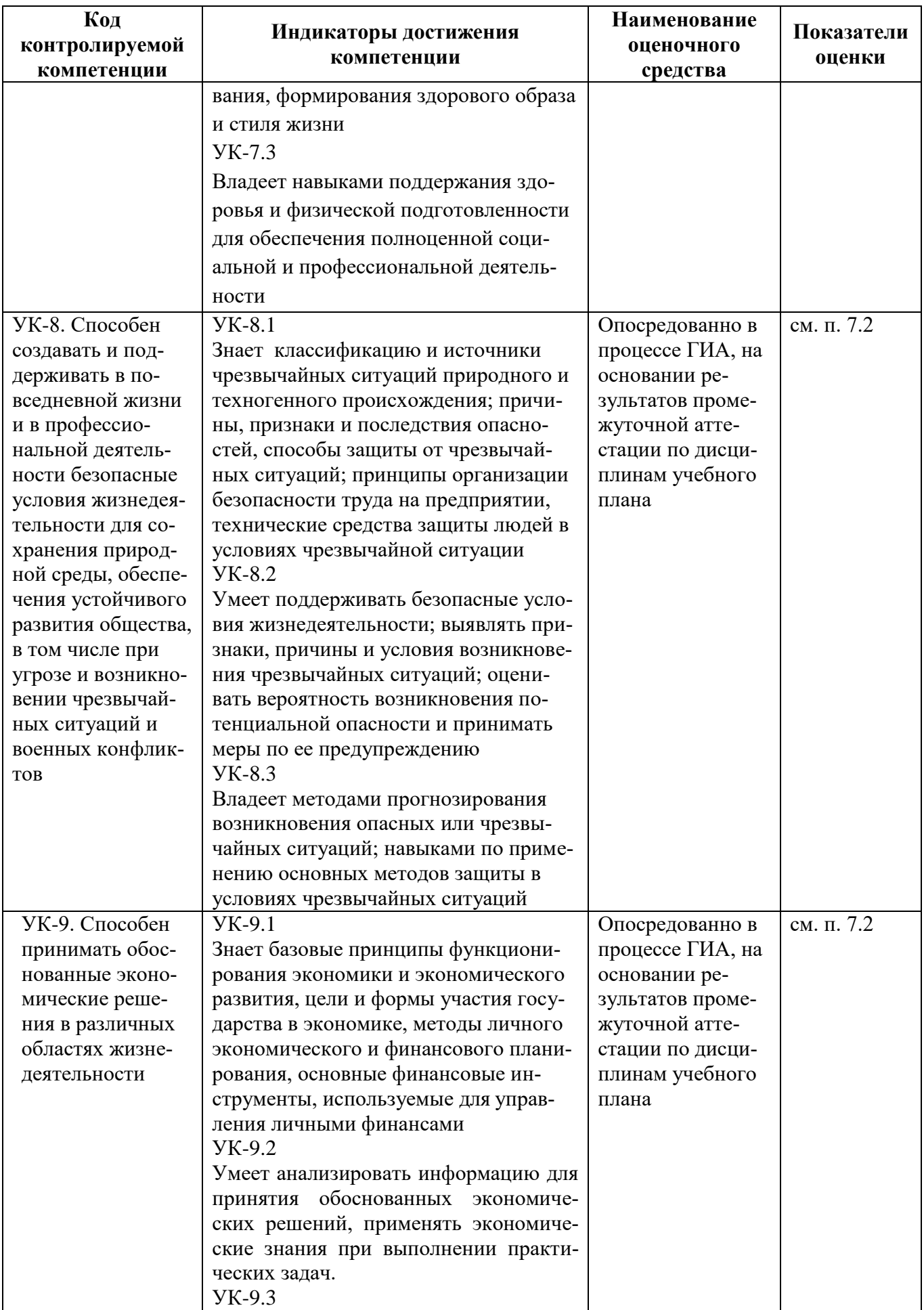

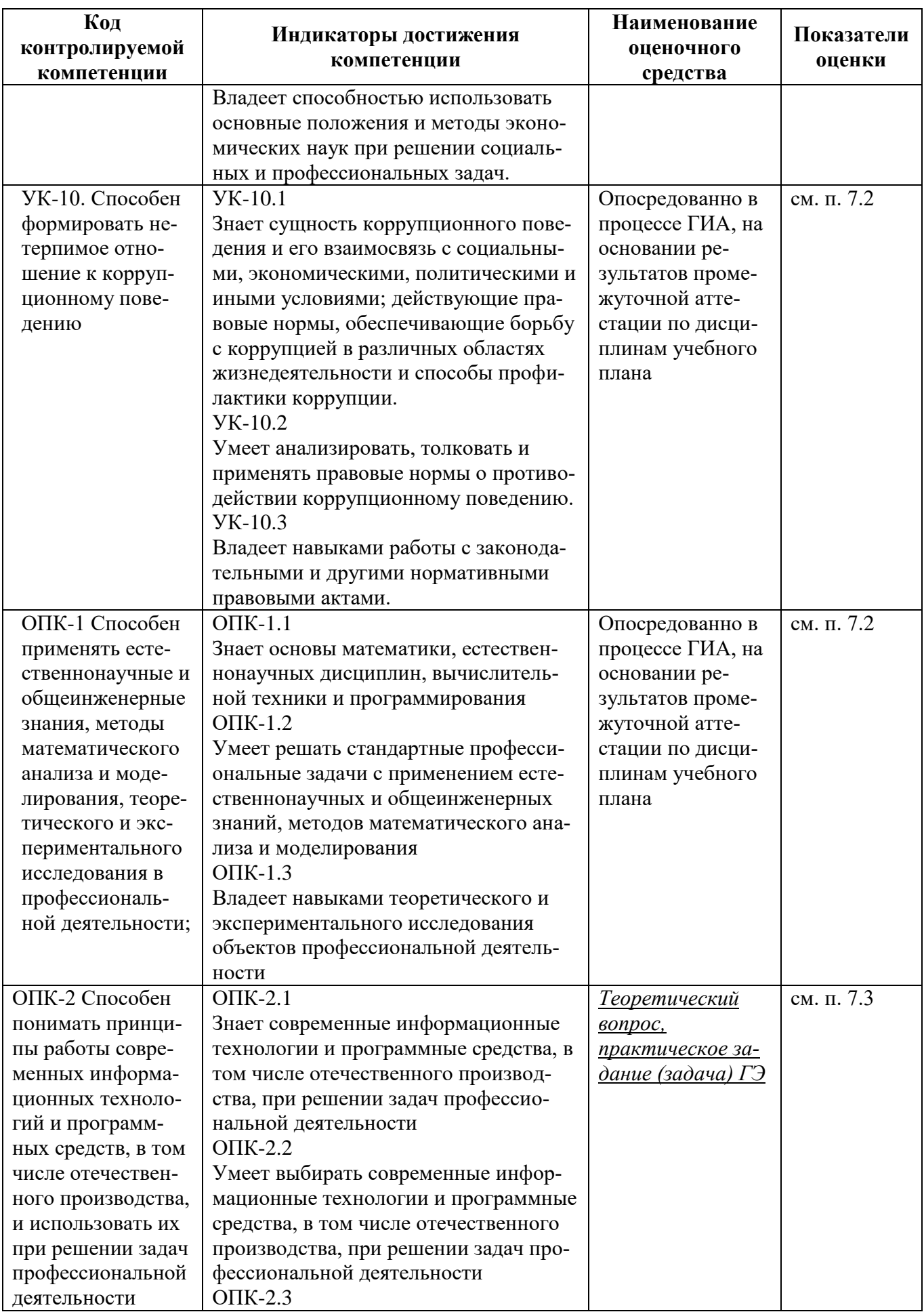

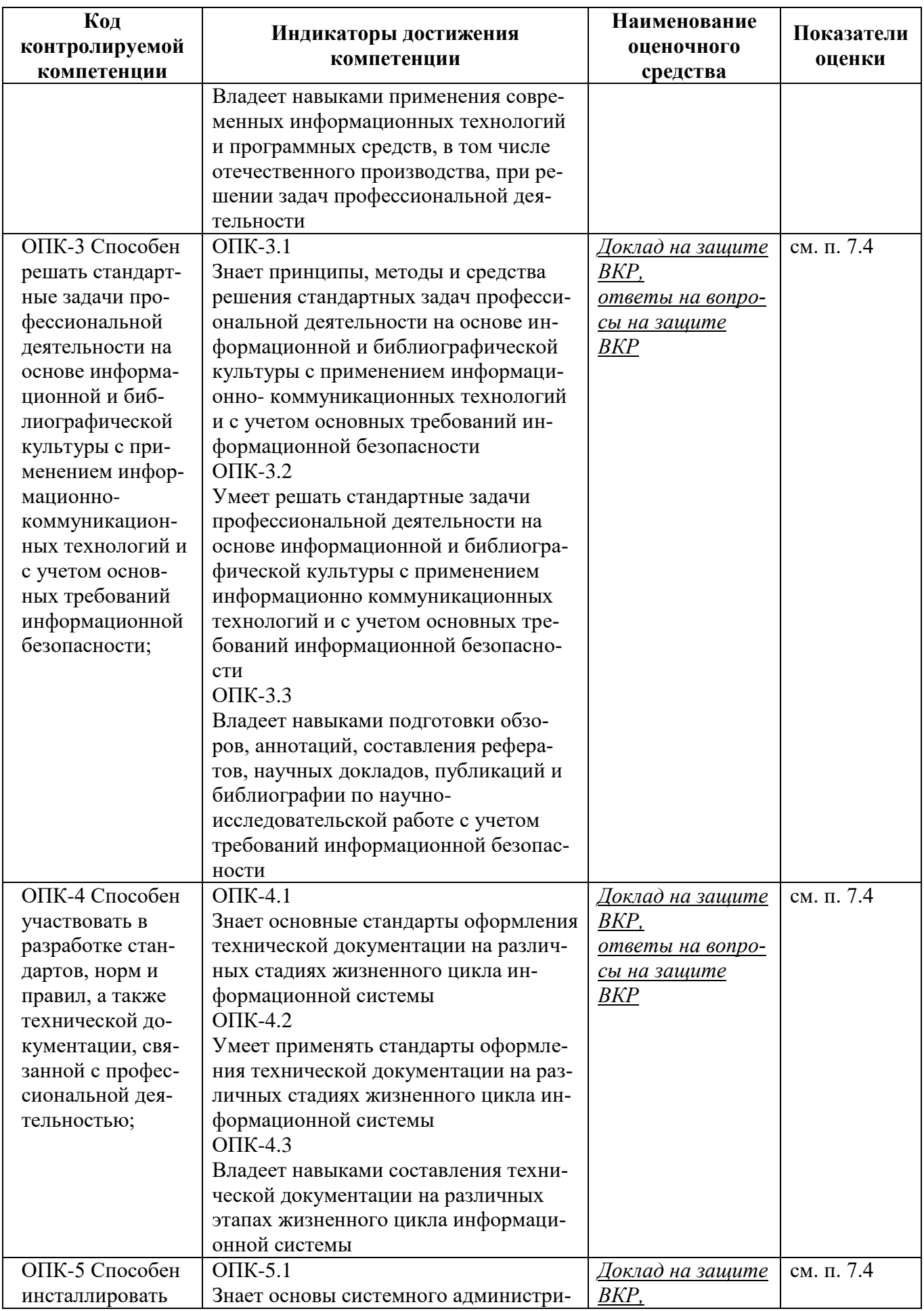

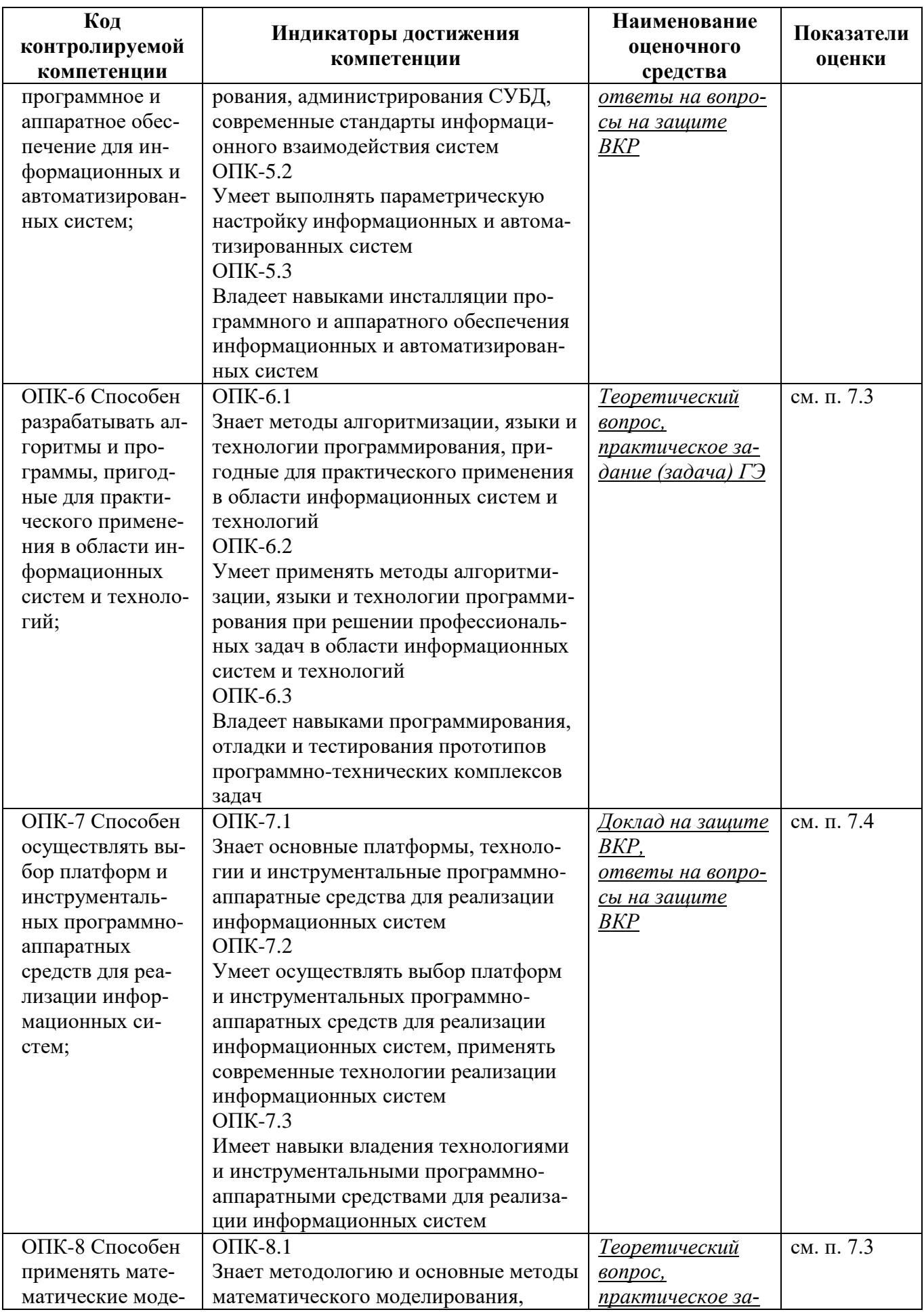

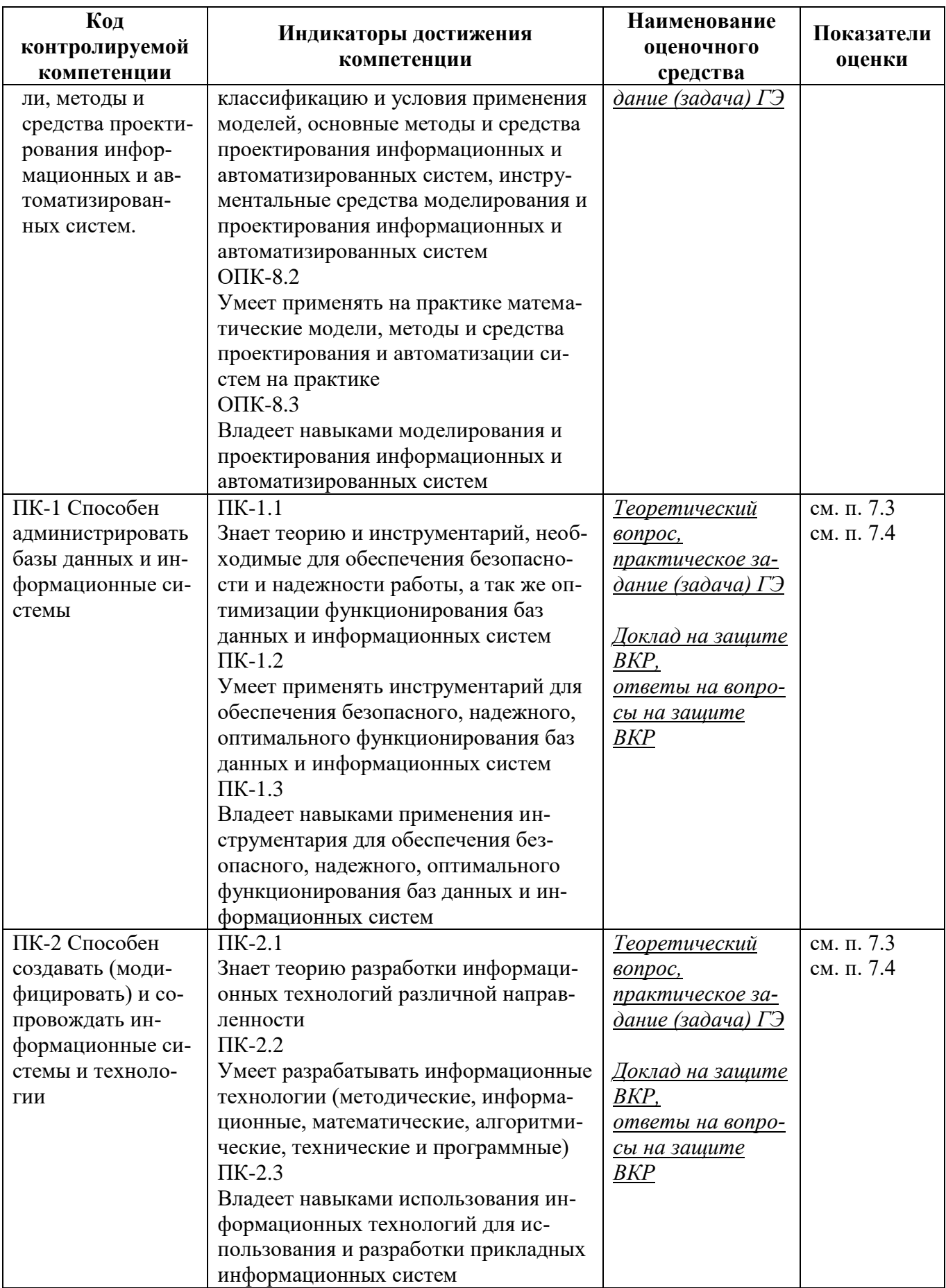

#### **7.2 Оценка уровня сформированности компетенций выпускника, контролируемых опосредованно в процессе ГИА на основании результатов промежуточной аттестации по дисциплинам и практикам учебного плана**

Опосредованно в процессе ГИА, на основании результатов промежуточной аттестации по дисциплинам и практикам учебного плана, оценивается уровень сформированности следующих компетенций: УК-1, УК-2, УК-3; УК-4; УК-5; УК-6; УК-7; УК-8, УК-8, УК-10.

Критерии оценки данных компетенций:

- компетенция сформирована на **базовом уровне**, если средняя оценка промежуточной аттестации по дисциплинам и практикам учебного плана, направленным на ее формирование, меньше 4 баллов;

- компетенция сформирована на **высоком уровне**, если средняя оценка промежуточной аттестации по дисциплинам и практикам учебного плана, направленным на ее формирование не меньше 4 баллов.

#### **7.3 Оценка уровня сформированности компетенций выпускника, контролируемых в процессе государственного экзамена**

#### **7.3.1 Перечень контрольных заданий или иных материалов, выносимых для проверки на ГЭ**

Перечень вопросов и типовых практических заданий (задач) представлены таблице 9 и таблице 10 соответственно.

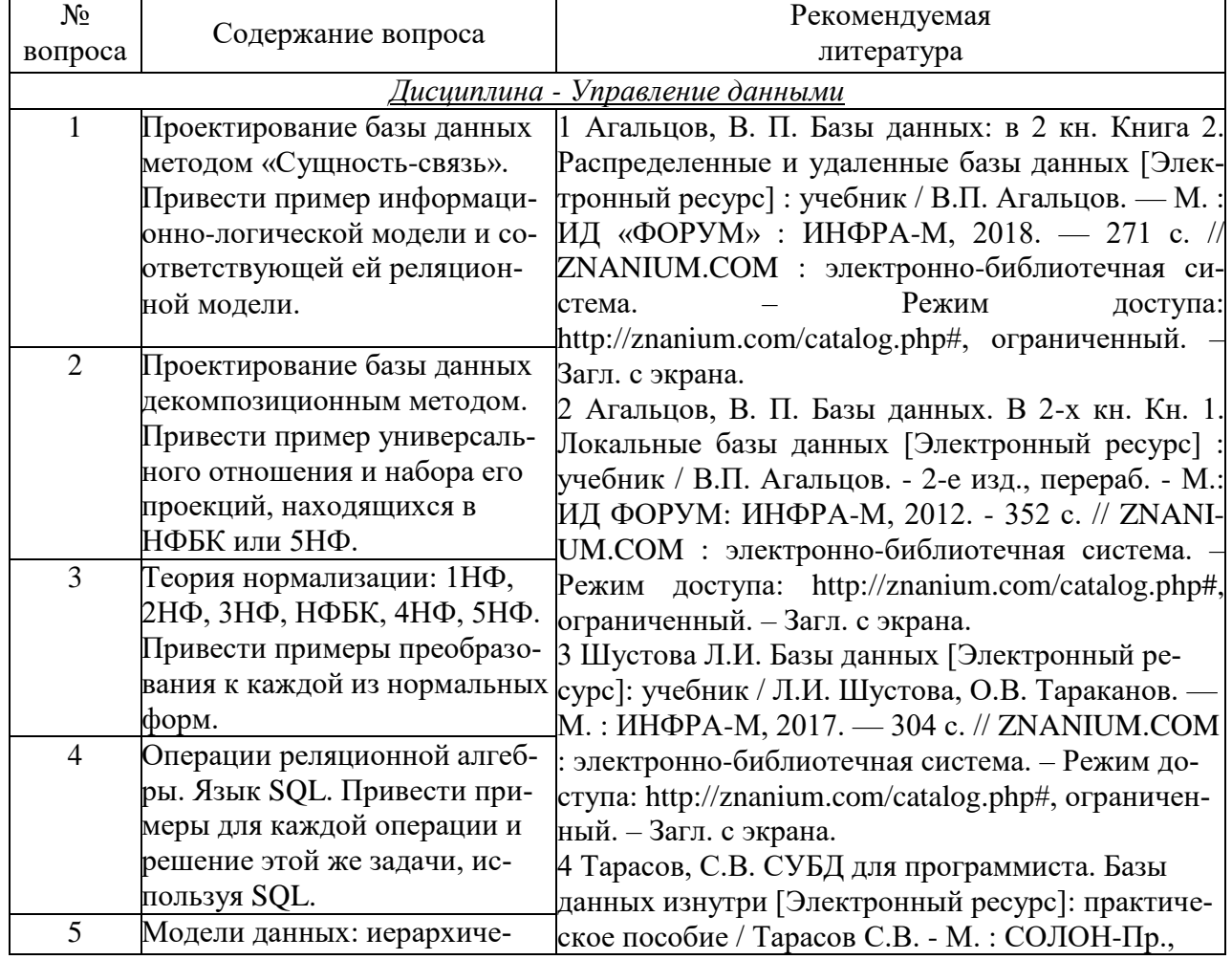

Таблица 9 – Перечень вопросов к государственному экзамену

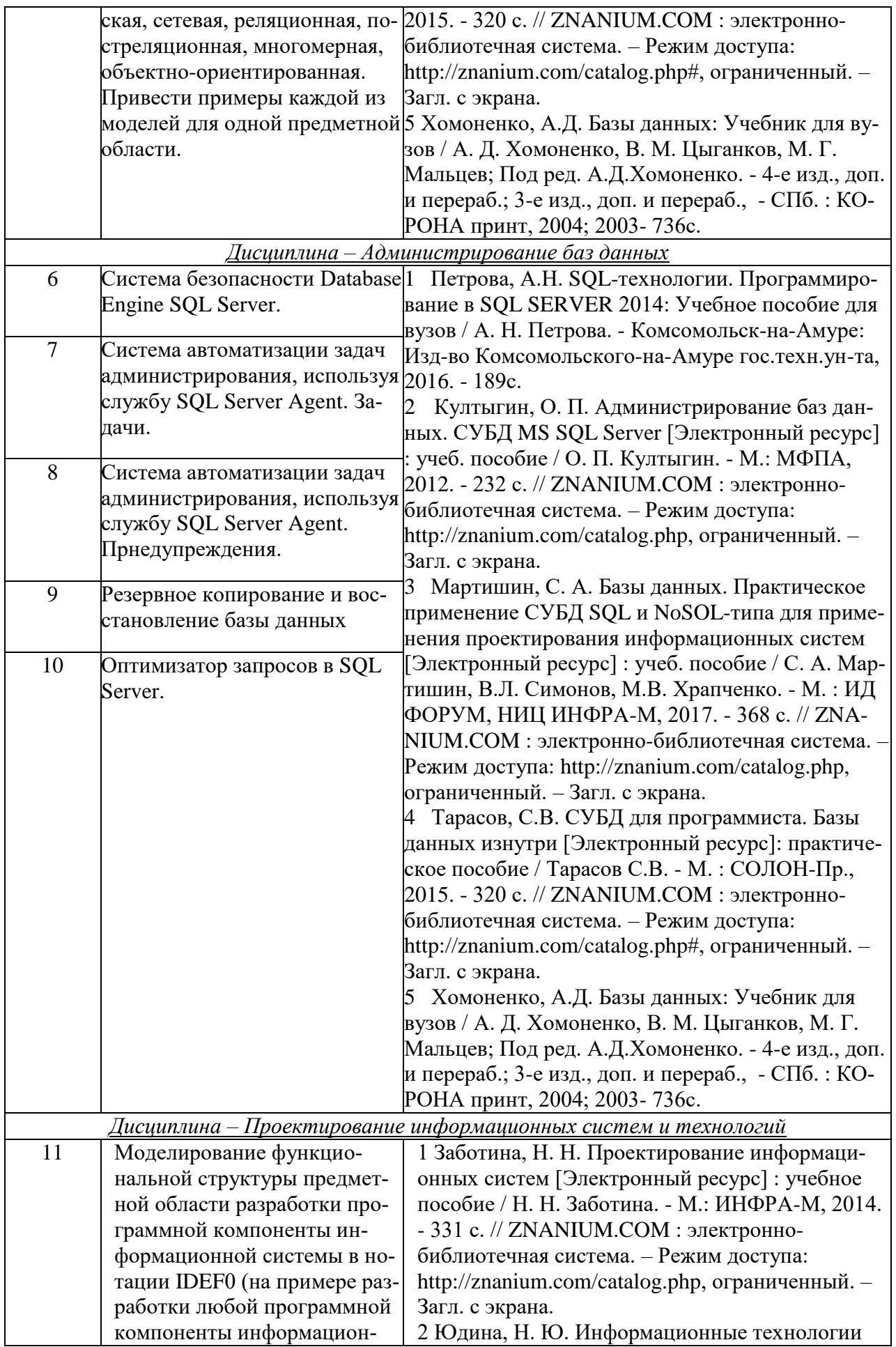

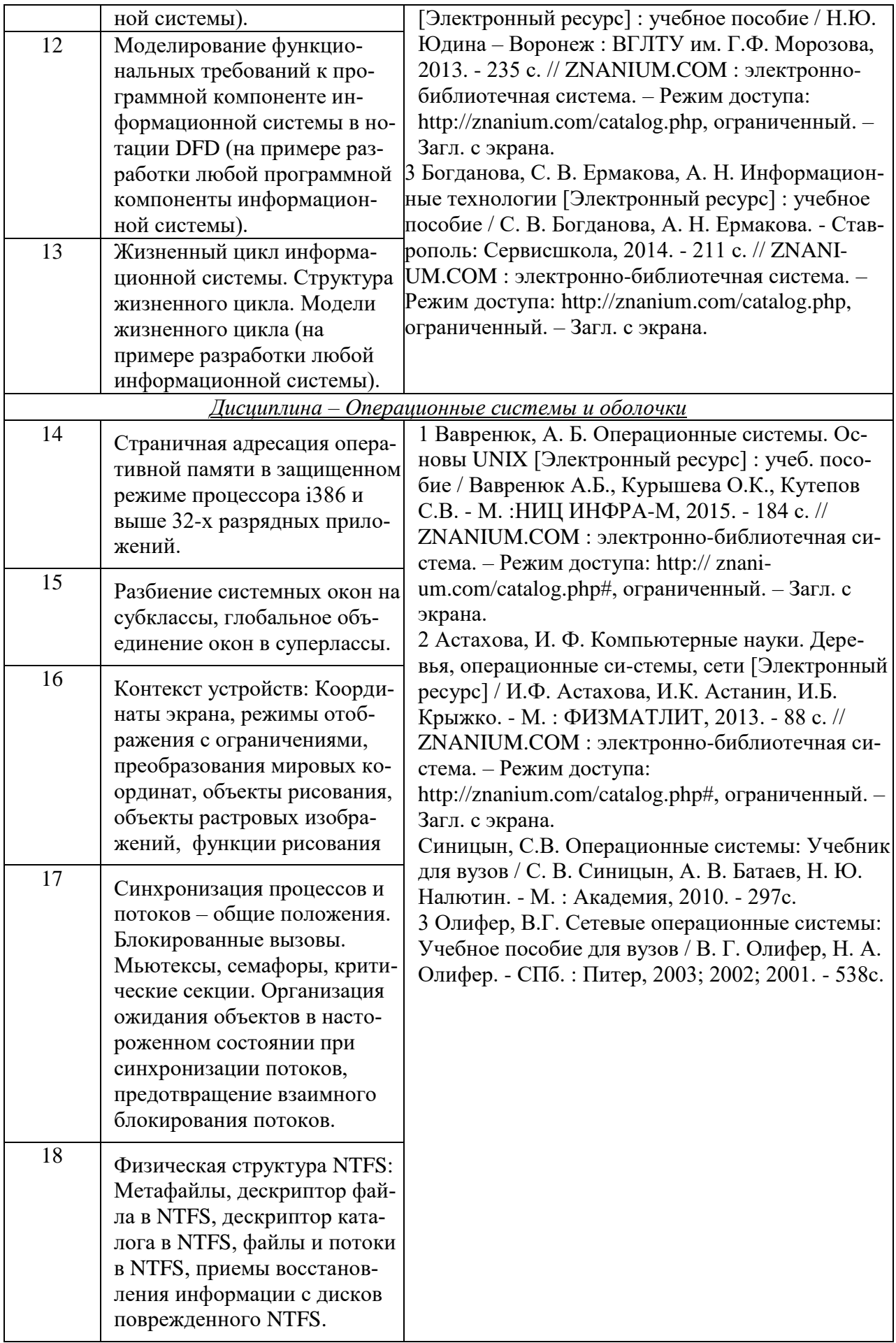

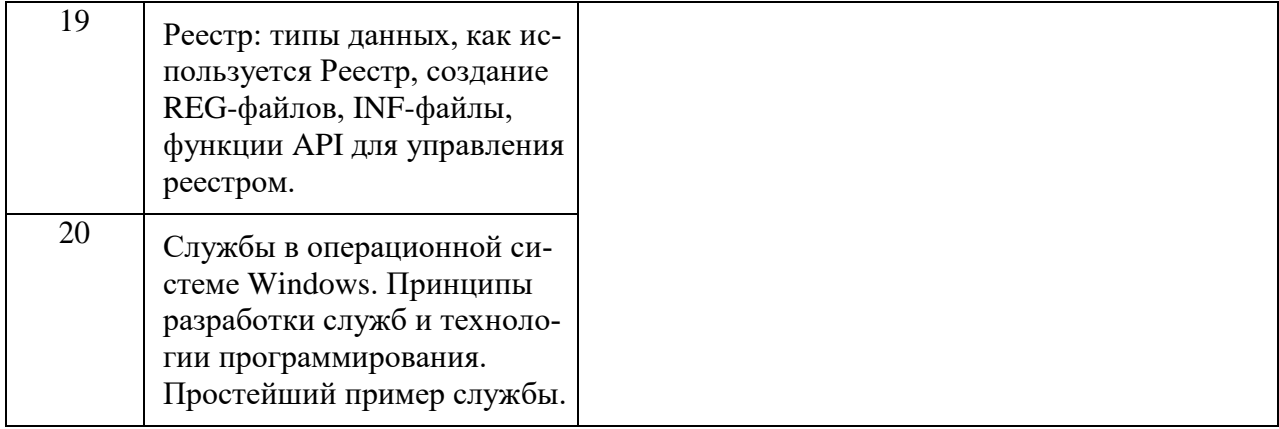

# Таблица 10 - Практические задания (задачи) выносимые на ГЭ

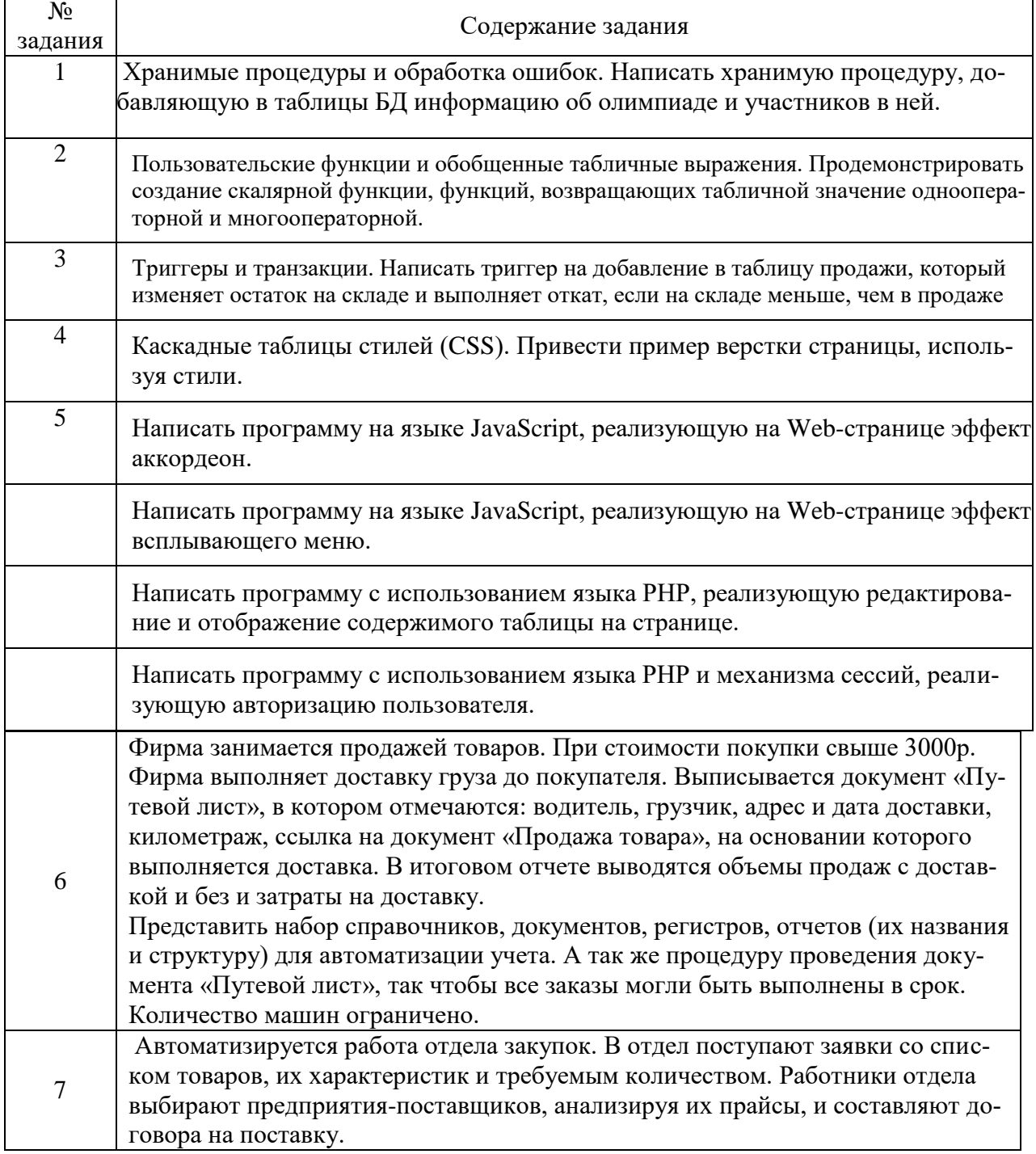

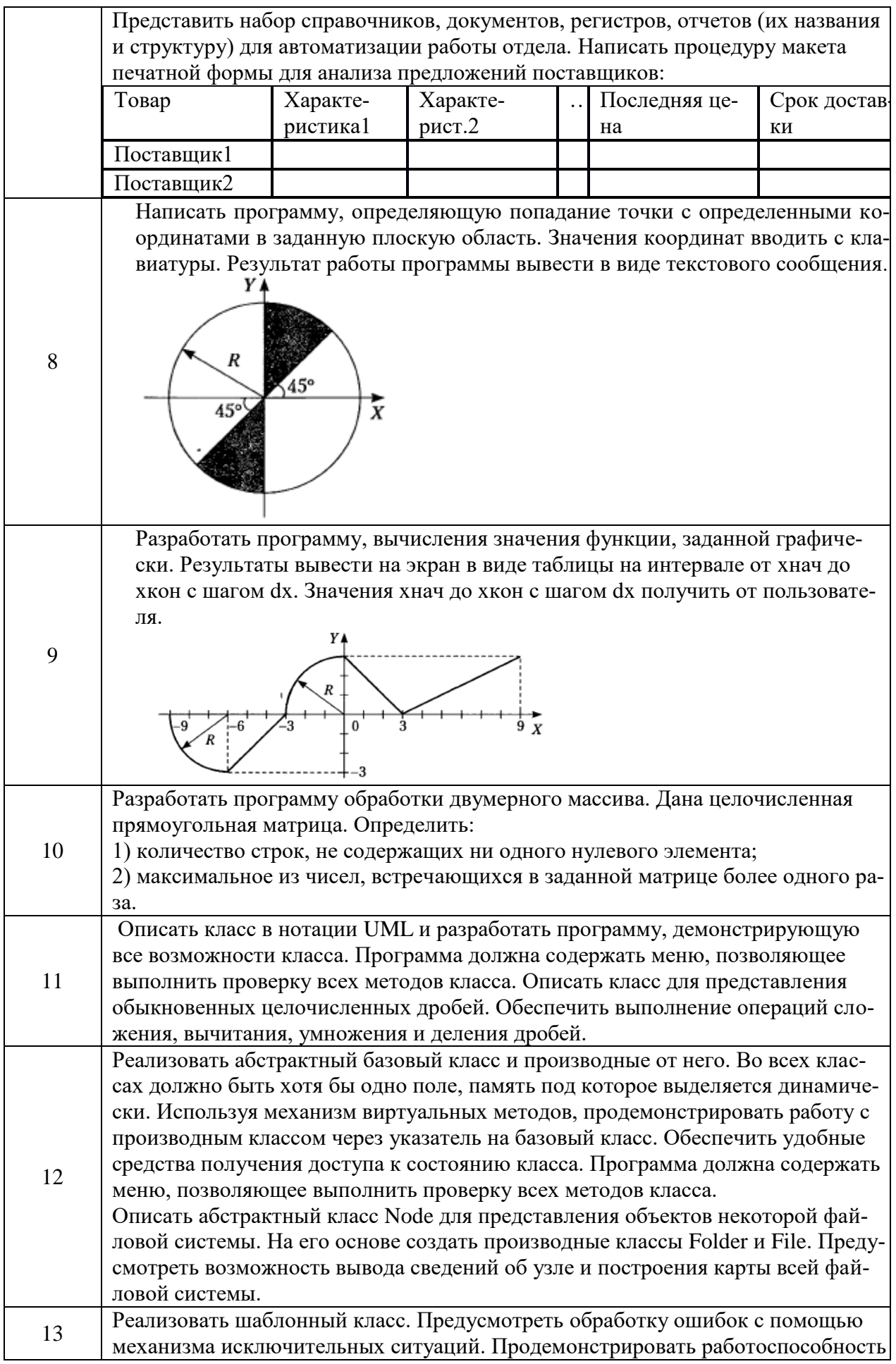

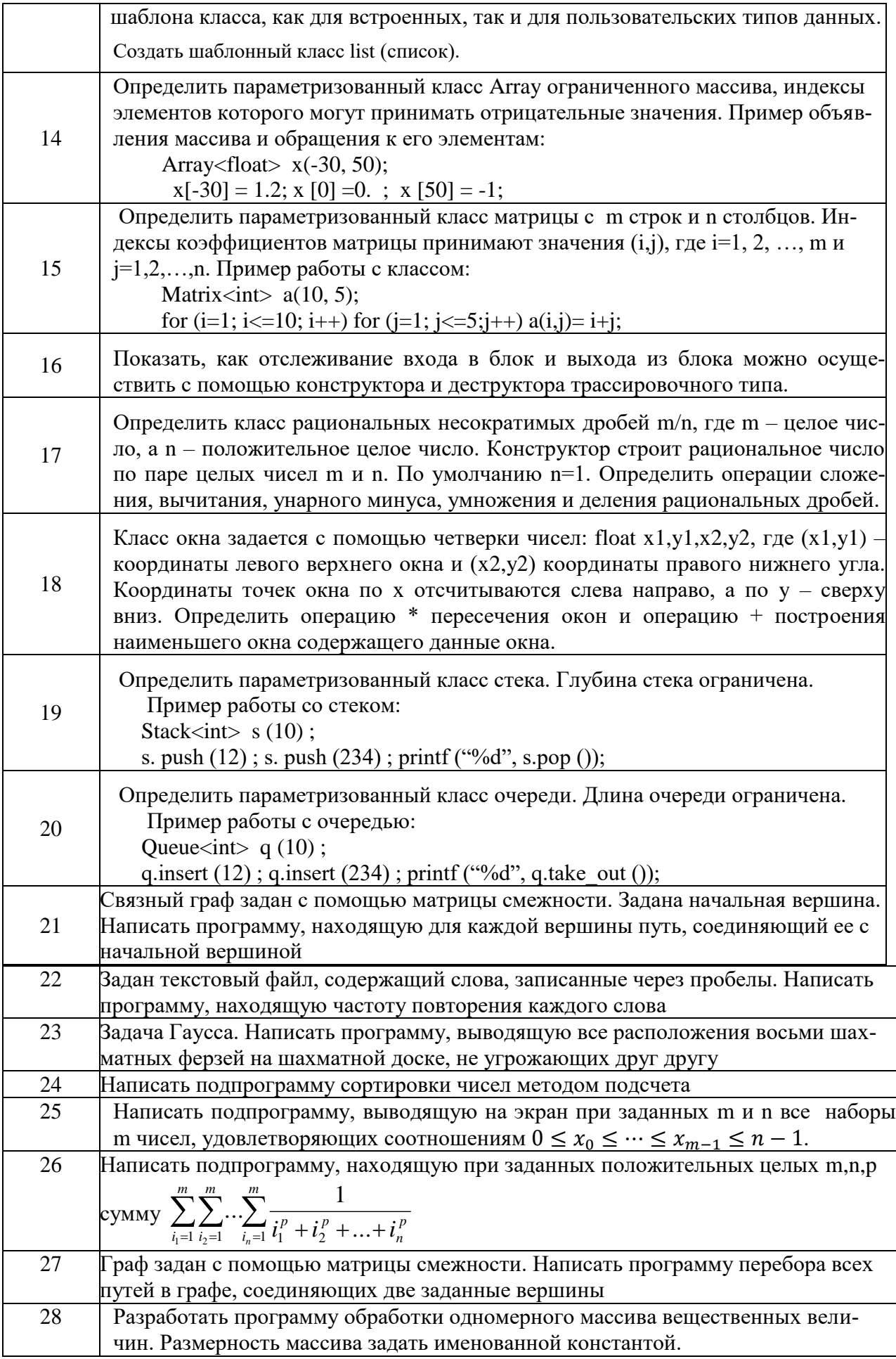

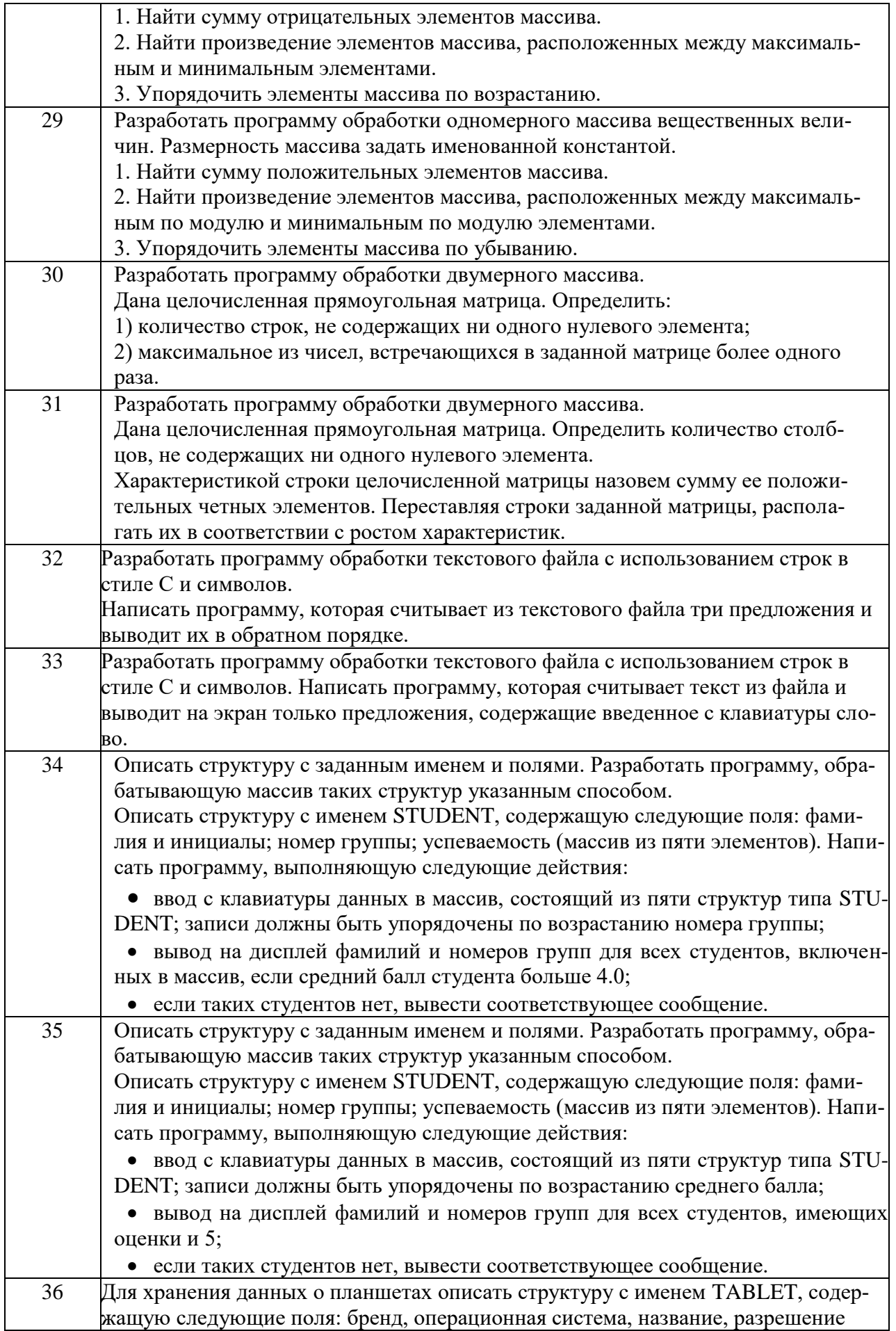

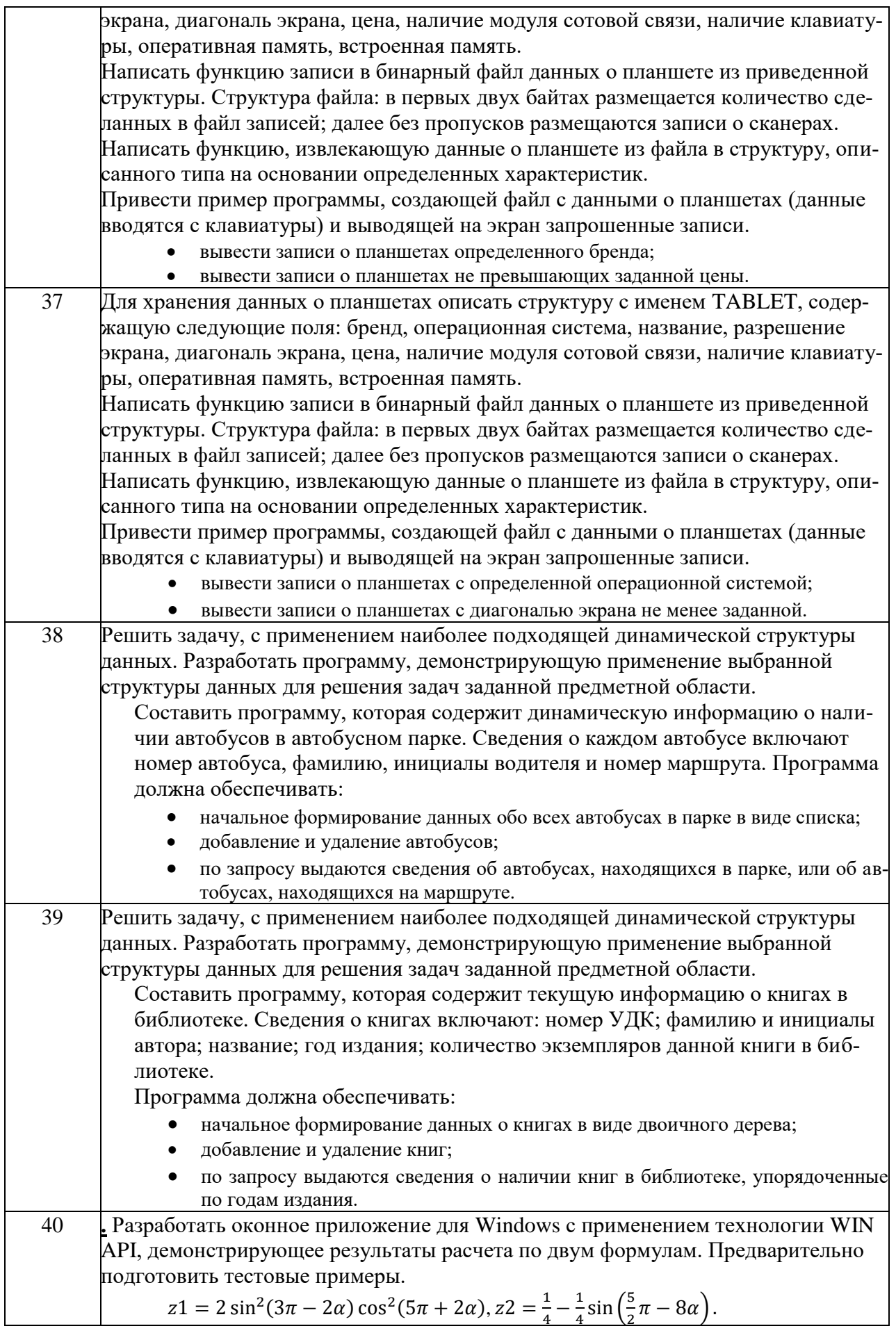

#### **Пример экзаменационного билета:**

Министерство науки и высшего образования Российской Федерации

Комсомольский-на-Амуре государственный университет

ГОСУДАРСТВЕННЫЙ ЭКЗАМЕН ПО НАПРАВЛЕНИЮ 09.03.02

Билет №2

- 1. Проектирование базы данных декомпозиционным методом. Привести пример универсального отношения и набора его проекций, находящихся в НФБК или 5НФ.
- 2. Написать программу на языке JavaScript, реализующую на Web-странице эффект аккордеон.
- *3.* Связный граф задан с помощью матрицы смежности. Задана начальная вершина. Написать программу, находящую для каждой вершины путь, соединяющий ее с начальной вершиной

*…*

#### **7.3.2 Показатели и критерии оценки результатов ГЭ**

При оценке уровня профессиональной подготовленности по результатам государственного экзамена необходимо учитывать следующие **критерии**:

- знание учебного материала (учебных дисциплин);

- знание нормативно-законодательных актов и различных информационных источников;

- способность к абстрактному логическому мышлению;
- умение выделить проблемы;
- умение определять и расставлять приоритеты;
- умение аргументировать свою точку зрения.
- Описание показателей и критериев оценивания результатов государственного экзамена, а также шкалы оценивания приведены в таблице 11.

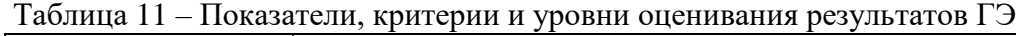

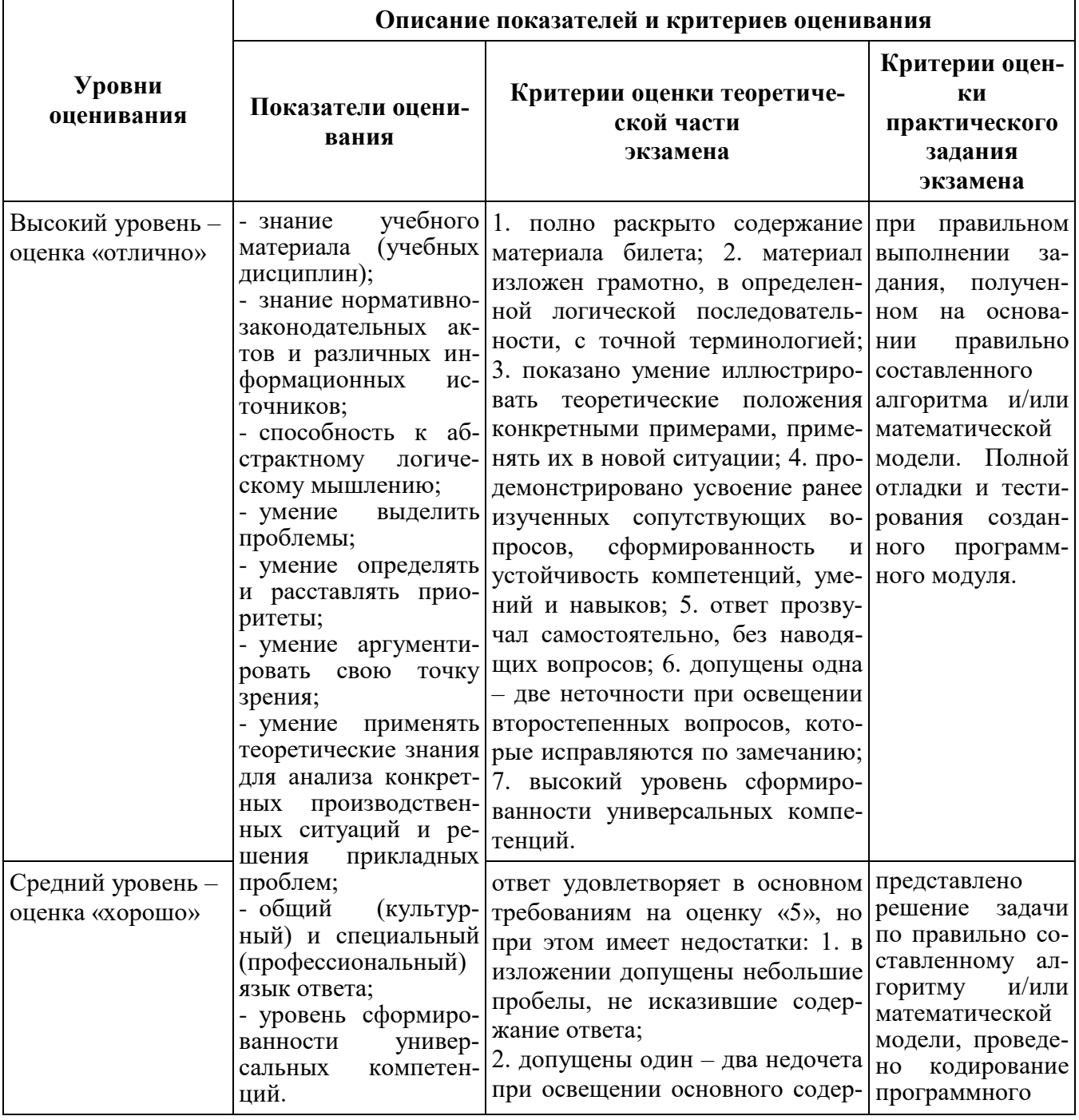

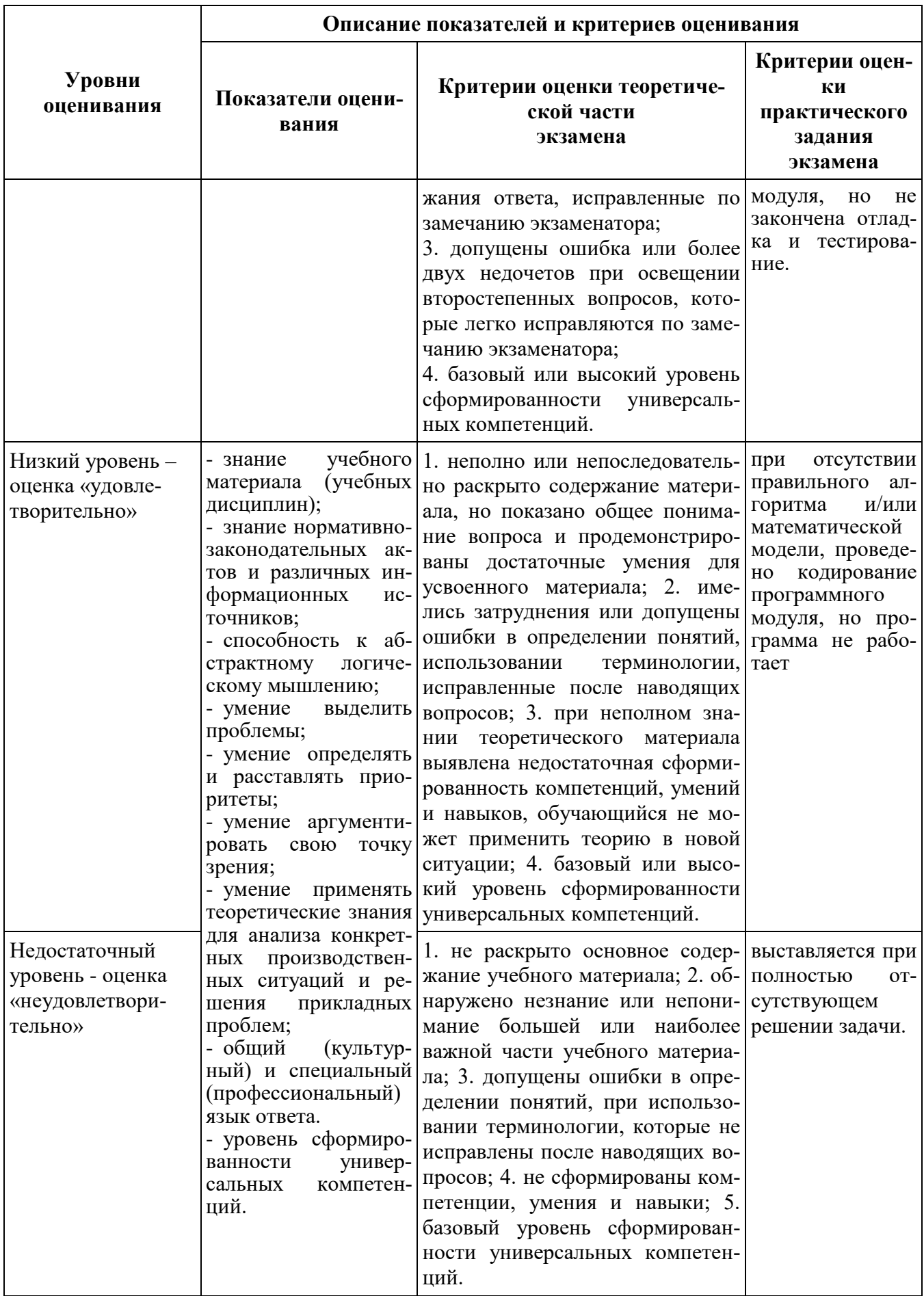

#### **7.4 Оценка уровня сформированности компетенций выпускника, контролируемых в процессе защиты выпускной квалификационной работы**

К выпускной квалификационной работе предъявляются следующие основные **требования**:

- раскрытие актуальности, теоретической и практической значимости темы;

- правильное использование законодательных и нормативных актов, методических, учебных пособий, а также научных и других источников информации, их критическое осмысление, и оценка практических материалов по выбранной теме;

- демонстрация способности владения современными методами и методиками анализа, проектирования, реализации и тестирования информационных систем и технологий;

- полное раскрытие темы выпускной квалификационной работы, аргументированное обоснование выводов и формулировка предложений, представляющих научный и практический интерес, с обязательным использованием практического материала, в том числе в том числе листингов разработанных программных модулей, руководство программиста, руководство оператора ПЭВМ, справки о внедрении (или принятии к тестированию) разработанного программного обеспечения на производстве*;*

- раскрытие способностей обеспечения систематизации и обобщения собранных по теме материалов, развития навыков самостоятельной работы при проведении научного исследования.

#### **7.4.1 Тематика выпускных квалификационных работ**

При выборе темы необходимо учитывать ее актуальность в современных условиях, практическую значимость для учреждений, организаций и предприятий, где были получены первичные исходные данные для подготовки выпускной квалификационной работы.

При выборе темы целесообразно руководствоваться опытом, накопленным при написании курсовых работ, подготовки рефератов и докладов для выступления на семинарах и практических занятиях, конференциях, что позволит обеспечить преемственность научных и практических интересов.

Название темы выпускной квалификационной работы должно быть кратким, отражать основное содержание работы. В названии темы нужно указать объект и / или инструментарий, на которые ориентирована работа. В работе следует применять новые технологии и современные методы.

Примерная тематика ВКР:

- Разработка информационной системы для автоматизации составления плана полета самолета.

- Разработка информационной системы учёта расходных материалов для печатающих устройств.

- Разработка компоненты «Технолог» для информационной системы сети общественного питания.

- Разработка информационной системы «Учебно-методический комплекс кафедры».

- Разработка информационной системы для салона красоты.

- Разработка системы учета игровой зоны развлекательного центра

- Разработка электронной домашней библиотеки

- Разработка программного обеспечения для обработки информационного

потока бортового накопителя ТН-3

- Разработка учетной системы Архив для отдела социальной защиты населения

- Разработка информационного сайта для спортивной организации

- Разработка компонент системы учета для акционерного общества «Комсомольский – на - Амуре аэропорт»

- Разработка программного обеспечения абонента мультиплексного канала информационного обмена

- Модификация типовой конфигурации «1С: Управление торговлей» для нужд транспортного предприятия

- Модификация типовой конфигурации «1С: Управление торговлей» для нужд транспортного предприятия

- Модификация типовой конфигурации «1С: Управление торговлей» для нужд транспортного предприятия

# **7.4.2 Показатели и критерии оценки ВКР**

Таблица 13 – Качество и уровень ВКР (*проект*)

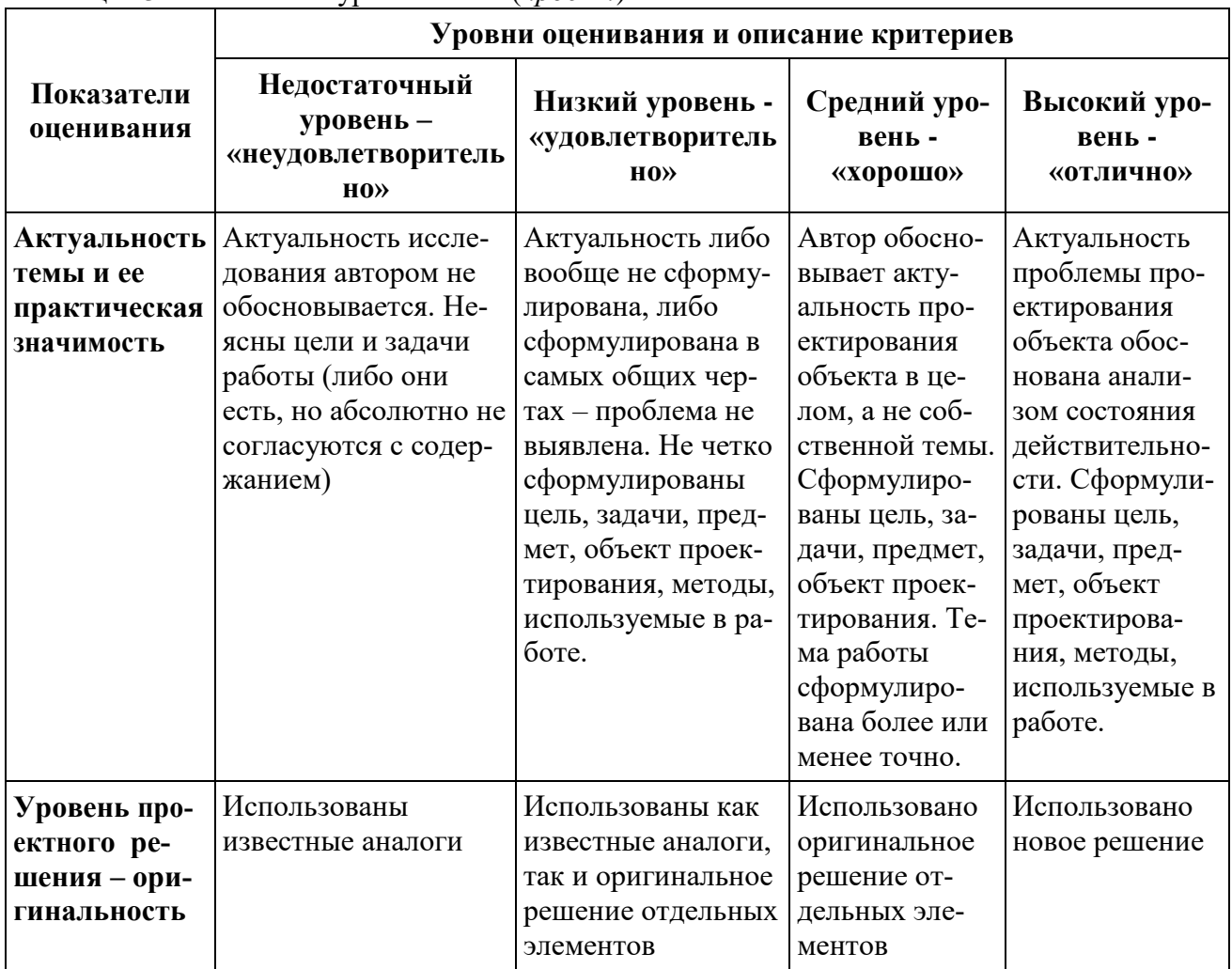

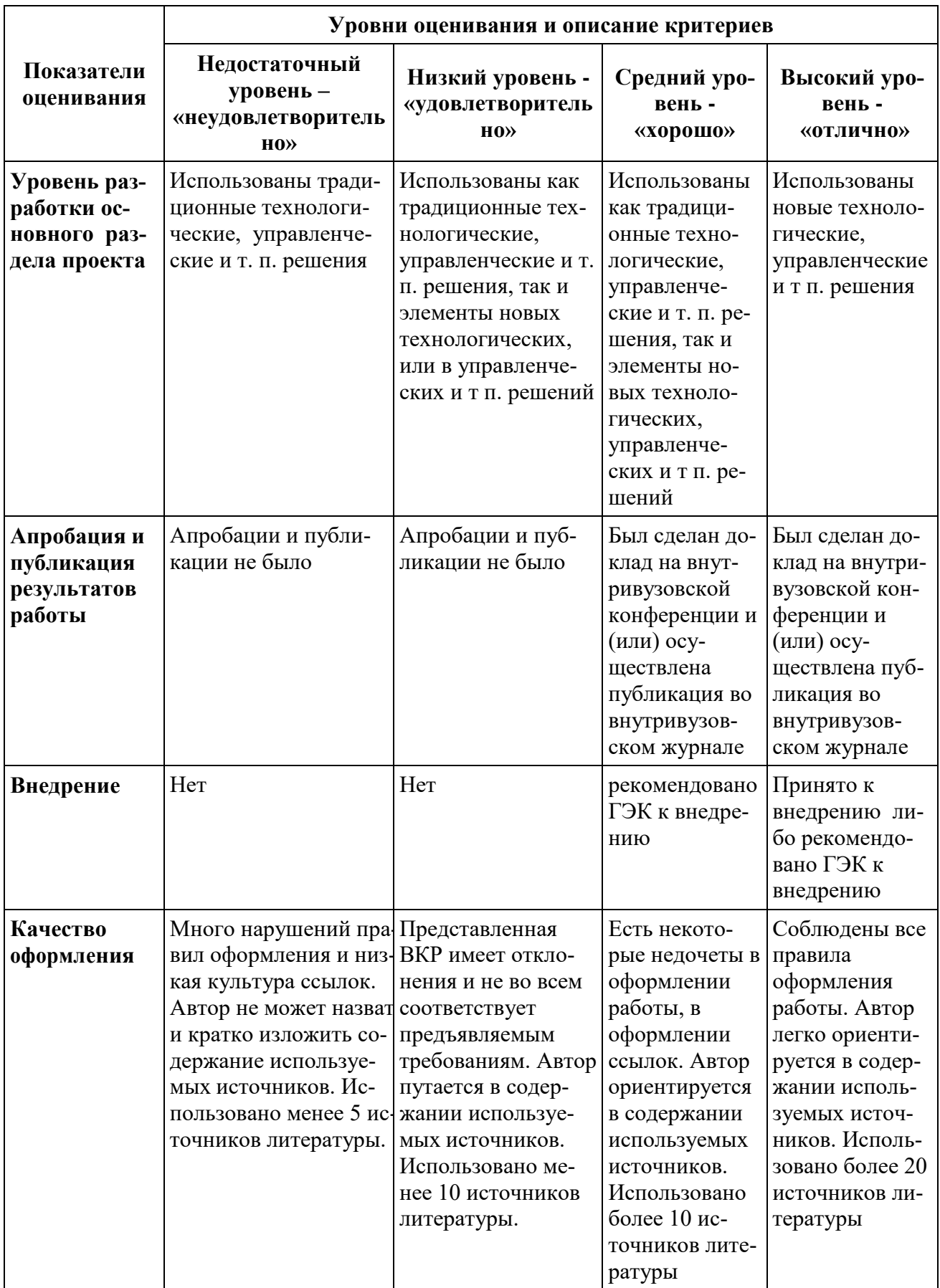

|                                                                             |                                                                                                    | Уровни оценивания и описание критериев                                                                                                    |                                                                                                    |                                                                                                    |  |  |  |
|-----------------------------------------------------------------------------|----------------------------------------------------------------------------------------------------|----------------------------------------------------------------------------------------------------|----------------------------------------------------------------------------------------------------|----------------------------------------------------------------------------------------------------|--|--|--|
| Показатели<br>оценивания                                                    | Недостаточный<br>уровень -<br>«неудовлетворител<br><b>PHO»</b>                                                                                                    | Низкий уровень -<br>«удовлетворитель<br>H0                                                                                                    | Средний уровень<br>«хорошо»                                                                                                    | Высокий уро-<br>вень -<br>«отлично»                                                                                                    |  |  |  |
| Качество до-<br>клада на засе-<br>дании ГЭК                                 | Автор совсе не ори-<br>ентируется в терми-<br>нологии работы, за-<br>щиту строит не<br>связно, допускает<br>существенные<br>ошибки                                                                | Автор, в целом,<br>владеет термино-<br>логией, но допус-<br>кает неточности и<br>ошибки при толко-<br>вании основных<br>положений и ре-<br>зультатов работы.<br>Защита, прошла<br>сбивчиво,<br>неуверенно и<br>нечетко. | Автор достаточно<br>уверенно владеет<br>терминологией,<br>защиту строит свя-<br>зано, но допускает<br>незначительные<br>неточности при<br>ответах.<br>Использует<br>наглядный<br>материал.                                                                                                    | Автор уверенно<br>владеет терми-<br>нологией, защи-<br>ту строит связа-<br>но, использует<br>наглядный ма-<br>териал: презен-<br>тации, схемы,<br>таблицы и др.                                               |  |  |  |
| Правильность<br>и аргументи-<br>рован-ность<br>ответов на во-<br>просы      | Автор обнаруживает<br>неумение применять<br>полученные знания<br>в ответах на вопро-<br>сы членов ГЭК                                                                                             | Автор показал сла-<br>бую ориентировку<br>в тех понятиях,<br>терминах, которые<br>использует в своей<br>работе, и затрудня-<br>ется в ответах на<br>вопросы членов<br>ГЭК.                                              | Автор достаточно<br>уверенно владеет<br>содержанием рабо-<br>ты, в основном,<br>отвечает на по-<br>ставленные вопро-<br>сы, но допускает<br>незначительные<br>неточности при<br>ответах.                                                                                                    | Автор уверенно<br>показывает<br>свою точку зре-<br>ния, опираясь на<br>соответствую-<br>щие теоретиче-<br>ские положения,<br>грамотно и со-<br>держательно<br>отвечает на по-<br>ставленные во-<br>просы.     |  |  |  |
| Эрудиция и<br>знания в обла-<br>сти професси-<br>ональной дея-<br>тельности | Автор обнаруживает Автор допускает<br>непонимание со-<br>держательных основ<br>в области професси-<br>ональной деятель-<br>ности и неумение<br>применять получен-<br>ные знания на прак-<br>тике. | неточности и<br>ошибки при толко-<br>вании основных<br>положений и ре-<br>зультатов работы,<br>не имеет собствен-<br>ной точки зрения<br>на проблему ис-<br>следования.                                                 | Автор достаточно<br>уверенно осу-<br>ществляет содер-<br>жательный анализ<br>теоретических ис-<br>точников, но до-<br>пускает отдельные<br>неточности в тео-<br>ретическом обос-<br>новании или до-<br>пущены отступле-<br>ния в практической<br>части от законов<br>композиционного<br>решения. | Автор уверенно<br>осуществляет<br>сравнительно-<br>сопоставитель-<br>ный анализ раз-<br>ных теоретиче-<br>ских подходов,<br>практическая<br>часть ВКР вы-<br>полнена каче-<br>ственно и на<br>высоком уровне. |  |  |  |

Таблица 14 - Качество защиты ВКР

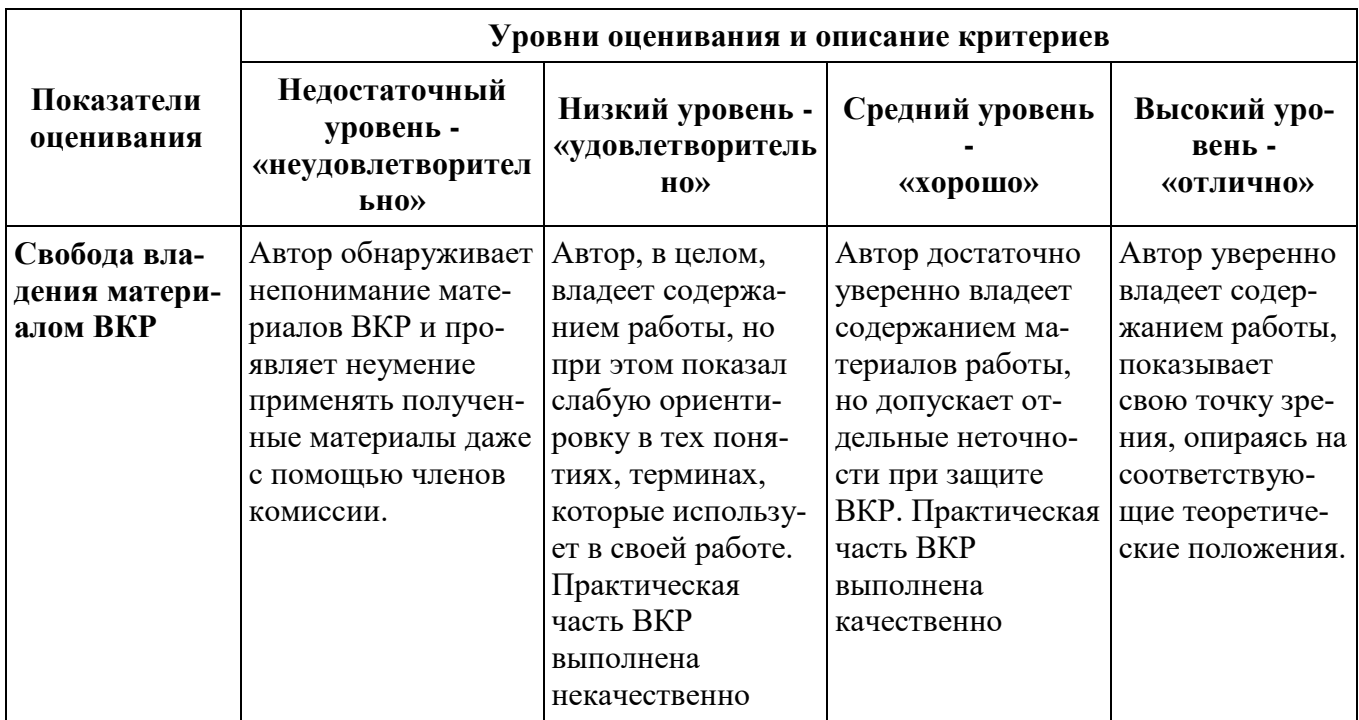

Результаты оценивания вносятся в сводный оценочный лист обучающегося (приложение 1) и сводный оценочный лист по направлению подготовки/специальности.

Итоговая оценка за ВКР выставляется студенту на основании среднеарифметической величины по всем показателям, входящим в сводный оценочный лист обучающегося.

#### 8 Образовательные, научно-исследовательские и научнопроизводственные технологии, используемые при подготовке к ГИА

Для реализации компетентностного подхода используются как традиционные формы и методы обучения, так и интерактивные формы (круглый стол, взаиморецензированиие, представление и обсуждение проектных разработок), направленные на формирование у выпускников навыков коллективной работы, умения анализировать, синтезировать, готовить публикации и доклады по результатам ВКР и презентовать их.

#### 8.1 Современные профессиональные базы данных и информационные справочные системы

1 Электронно-библиотечная система ZNANIUM.COM. Договор ЕП 44 № 003/10 эбс ИКЗ 191272700076927030100100120016311000 от 17 апреля 2019 г.

2 Электронно-библиотечная система IPRbooks. Лицензионный договор № ЕП44 № 001/9 на предоставление доступа к электронно-библиотечной системе IPRbooks ИКЗ 191272700076927030100100090016311000 от 27 марта 2019 г.

3 Электронно-библиотечная система eLIBRARY.RU. Договор № ЕП 44 № 004/13 на электронным оказание услуг доступа изданиям ИКЗ  $\bf K$ 91272700076927030100100150016311000 от 15 апреля 2019 г.

4 Информационно-справочные системы «Кодекс»/ «Техэксперт». Соглашение о сотрудничестве № 25/19 от 31 мая 2019 г.

#### 8.2 Перечень ресурсов информационно-телекоммуникационной сети «Интернет»

1 РИ 7.5-2 «Организация и проведение практик студентов» [Электронный ресурс] /КнАГУ, 2011. – Режим доступа: http://knastu.ru, ограниченный. – Загл. с экрана.

2 Журнал «Вестник компьютерных и компьютерных технологий» [Электронный ресурс], – Режим доступа: [http://www.vkit.ru/index.php? option](http://www.vkit.ru/index.php?%20option)**=**com\_content&view=section&id= 5&Itemid, ограниченный. – Загл. с экрана.

3 Журнал «Информатика и системы управления» [Электронный ресурс], – Режим доступа: http://ics.khstu.ru, ограниченный. – Загл. с экрана.

4 Журнал «Информационные технологии» [Электронный ресурс], – Режим доступа: http://novtex.ru /IT/arhiv.htm, ограниченный. – Загл. с экрана.

5 Журнал «Мир ПК» [Электронный ресурс], – Режим доступа: http://www.osp.ru/pcworld/#/home, ограниченный. – Загл. с экрана.

6 Журнал «Программирование» [Электронный ресурс], – Режим доступа: http://elibrary.ru/contents.asp?issueid, ограниченный. – Загл. с экрана.

#### **8.3 Лицензионное и свободно распространяемое программное обеспечение**

| Наименование ПО                | Реквизиты / условия использования                         |  |  |
|--------------------------------|-----------------------------------------------------------|--|--|
| Microsoft Imagine Premium      | Лицензионный договор АЭ223 №008/65 от 11.01.2019          |  |  |
| OpenOffice                     | Свободная лицензия, условия использования по ссылке:      |  |  |
|                                | https://www.openoffice.org/license.html                   |  |  |
| Visual Studio Enterprise 2010. | Свободное распространение по бесплатной программе         |  |  |
|                                | Dev Essentials по ссылке:                                 |  |  |
|                                | https://visualstudio.microsoft.com/ru/vs/older-downloads/ |  |  |
| Android Studio                 | Свободная лицензия, условия использования по ссылке:      |  |  |
|                                | https://android-studio.ru.uptodown.com/windows            |  |  |

Таблица 15 – Перечень используемого программного обеспечения

#### **9 Материально-техническое обеспечение ГИА**

Таблица 16 – Материально-техническое обеспечение ГИА

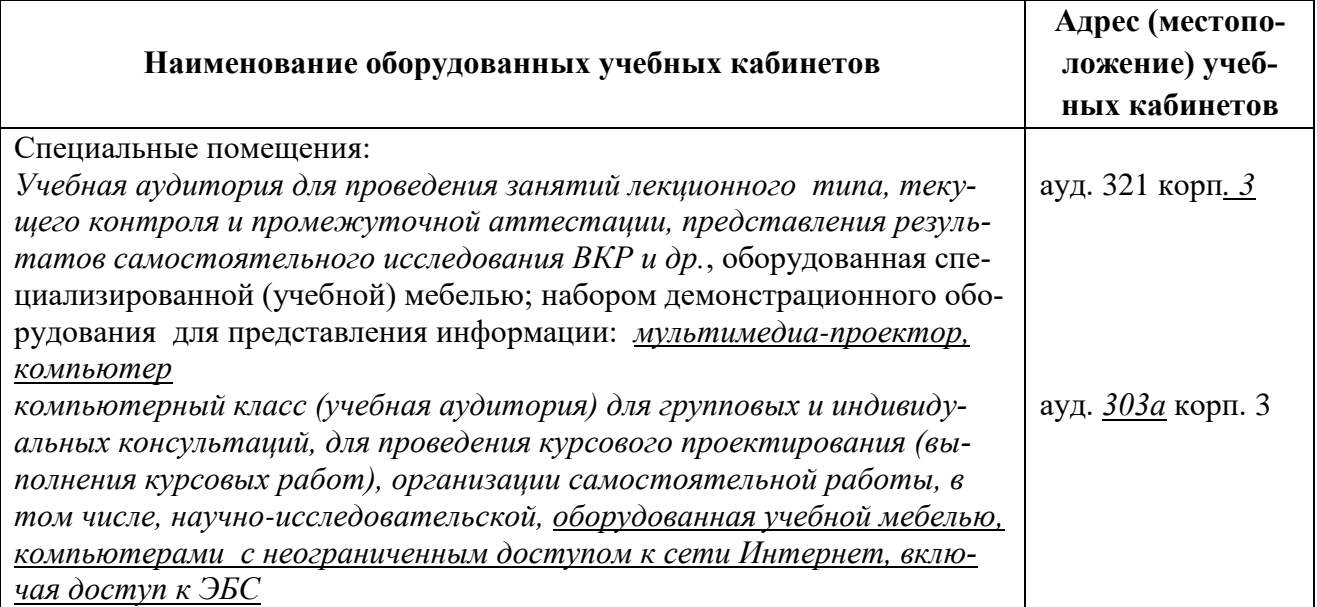

# **10 Сведения о внесённых изменениях на текущий учебный год**

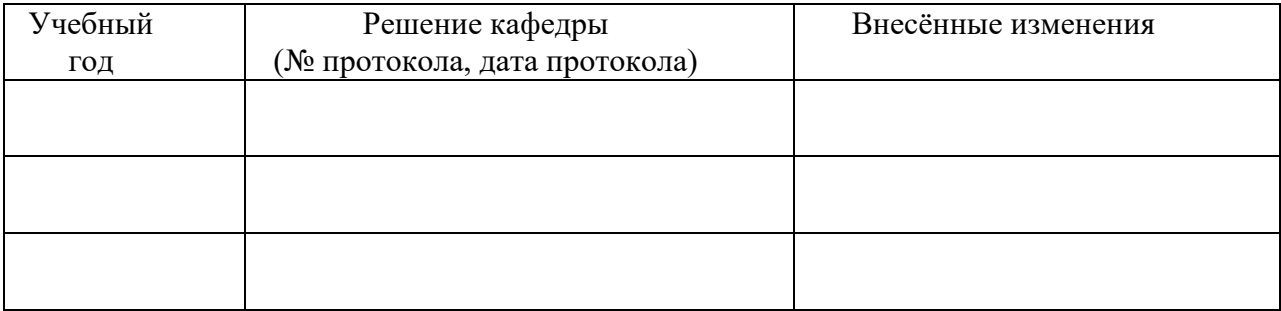

#### **Сводный оценочный лист** выпускника при проведении ГЭ

Компетенции выпускника, контролируемые опосредованно в рамках ГЭ на основании результатов промежуточной аттестации по дисциплинам и практикам учебного плана

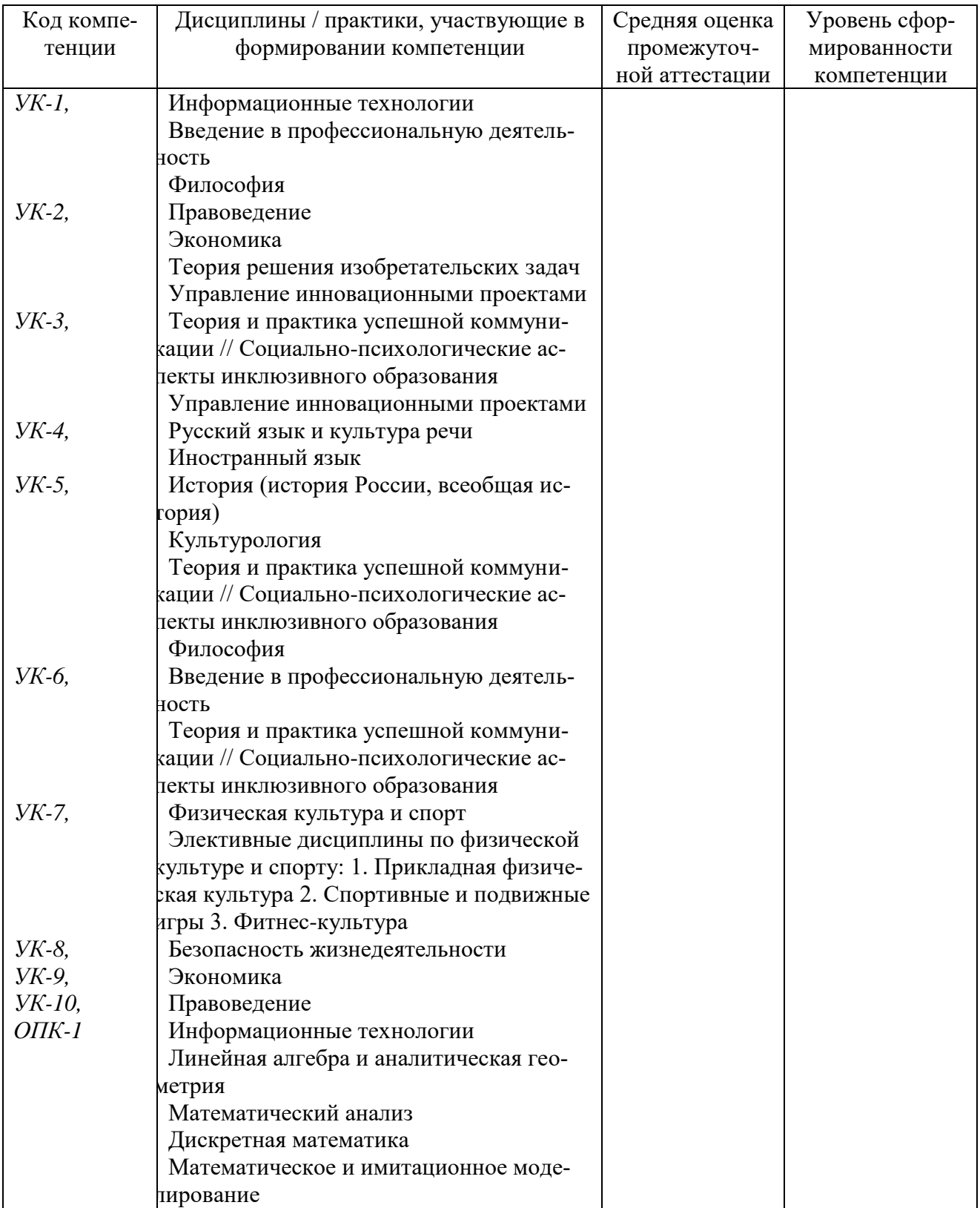

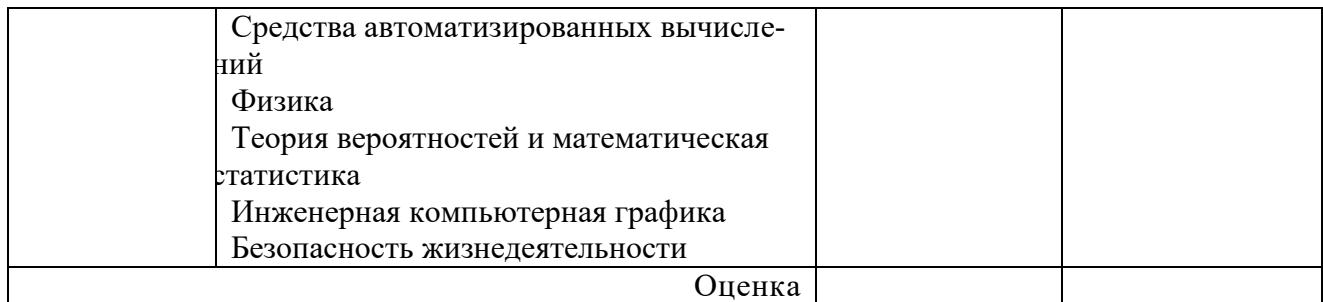

#### Компетенции выпускника, контролируемые в рамках ГЭ

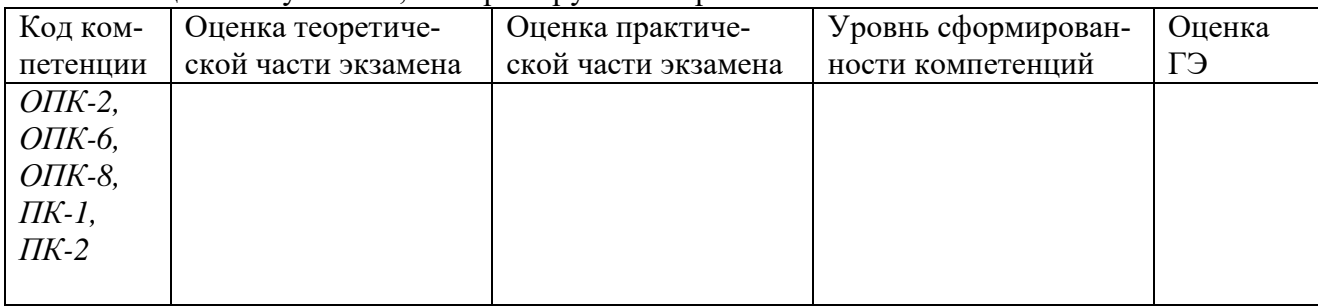

## Форма сводного оценочного листа выпускника при защите ВКР

# Компетенции выпускника, контролируемые в рамках ВКР<br>*ОПК-3, ОПК-4, ОПК-5, ОПК-7, ПК-1, ПК-2*

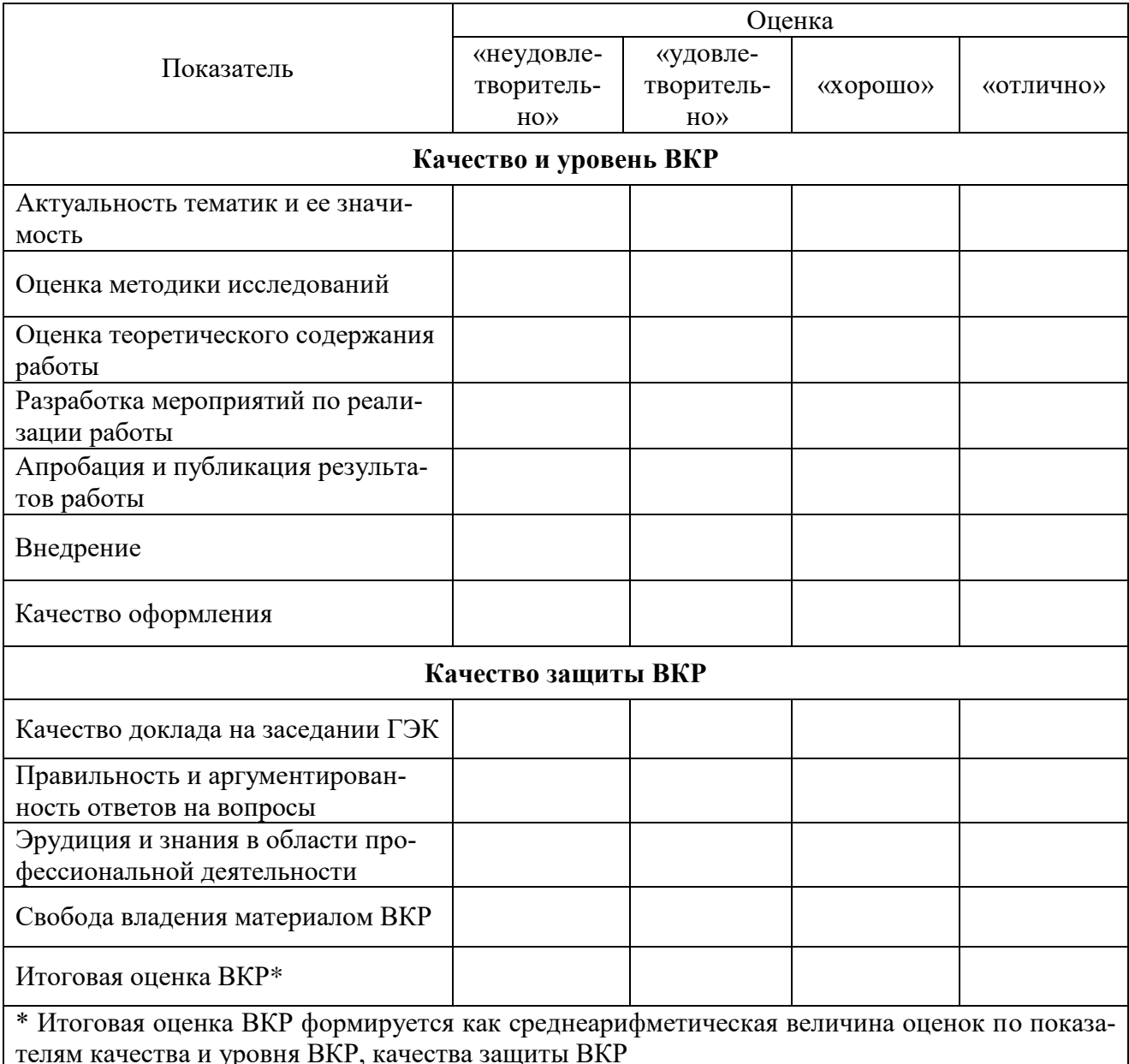